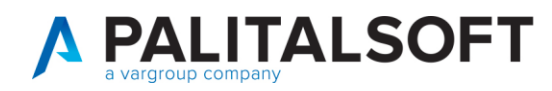

**MANUALE TAB CWOL 2023** 

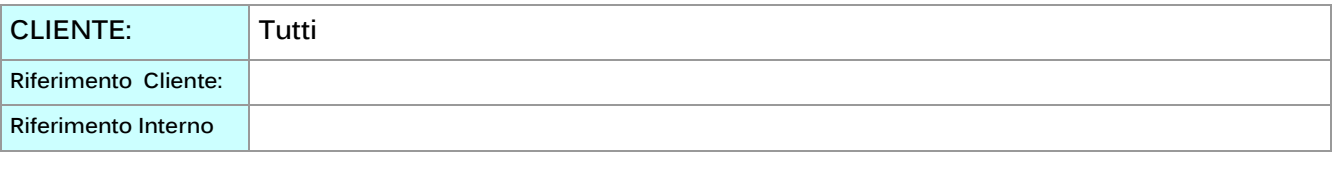

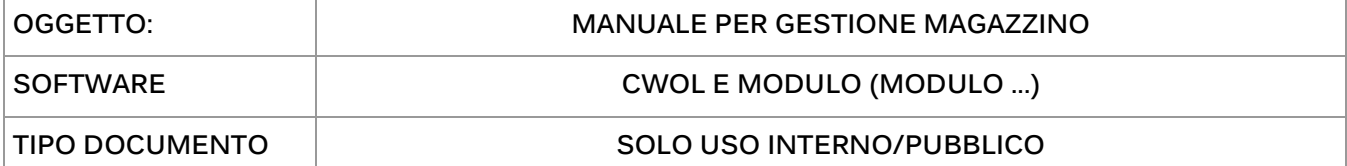

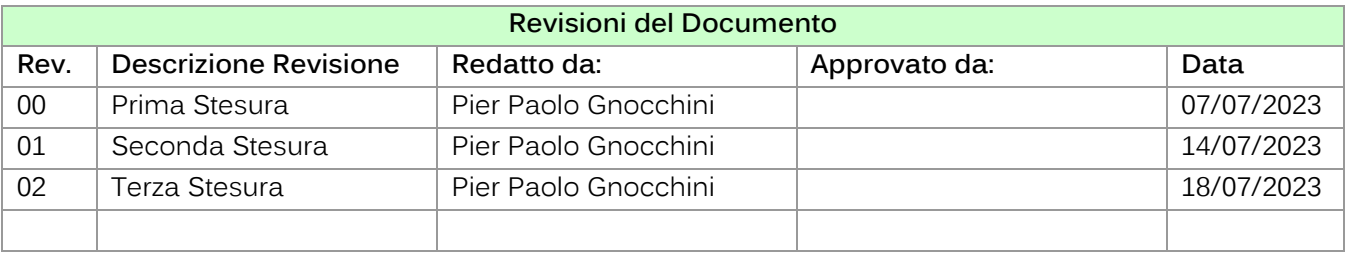

# Sommario

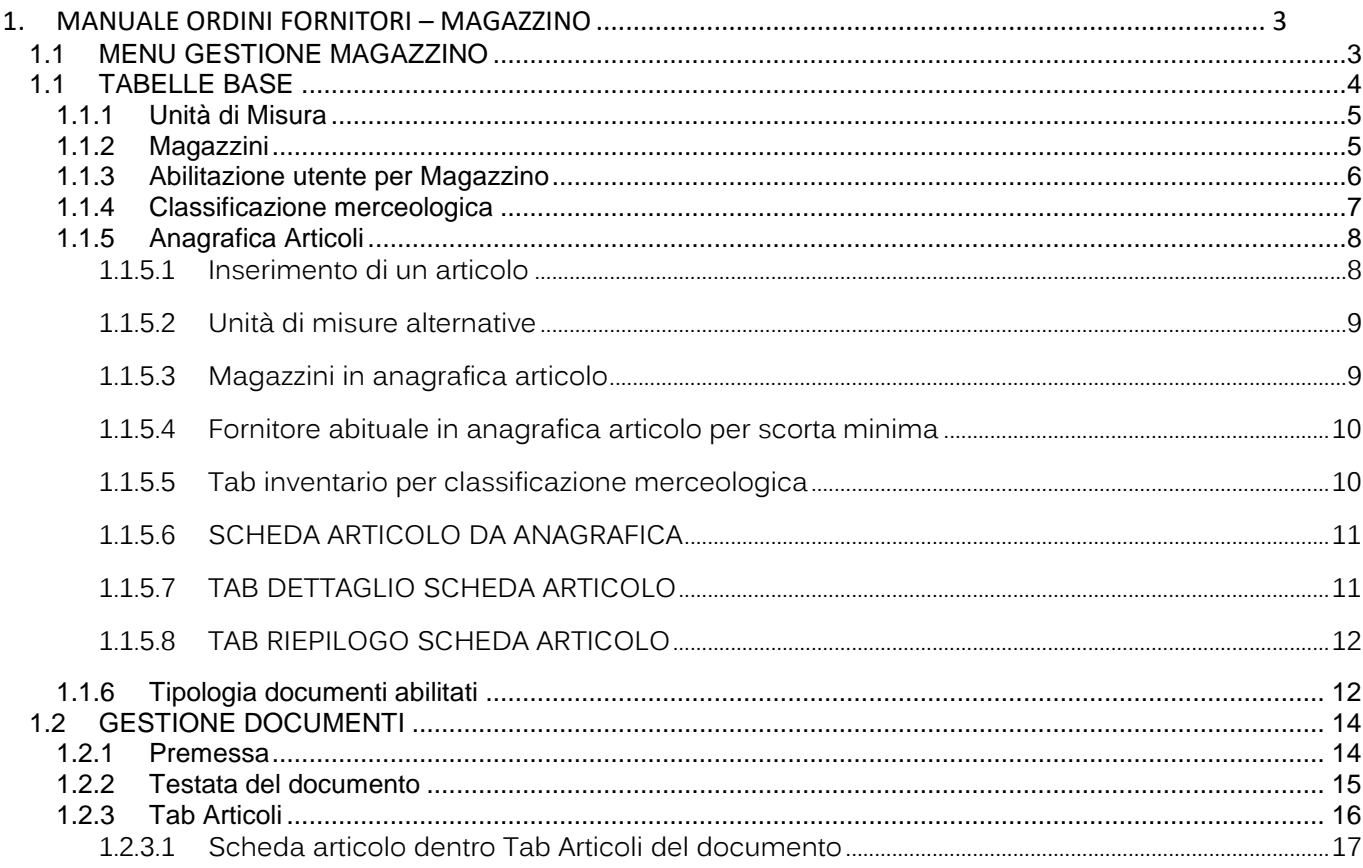

Palitalsoft S.r.L. via Brodolini, 12 60035, Jesi - AN<br>T. +39 0731 22911 P.I. e C.F. 00994810430 Cap. Soc. euro 135.000,00 i.v. palitalsoft@pecraccomandata.it info@palitalsoft.it

Sede operativa via Paganini, 57<br>62018, Potenza Picena - MC T. +39 0733 688026

Sede operativa via Tacito, 51/B 41123, Modena - MO T. +39 059 847006

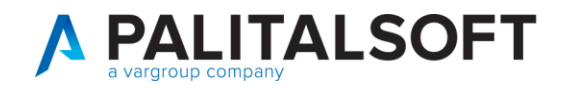

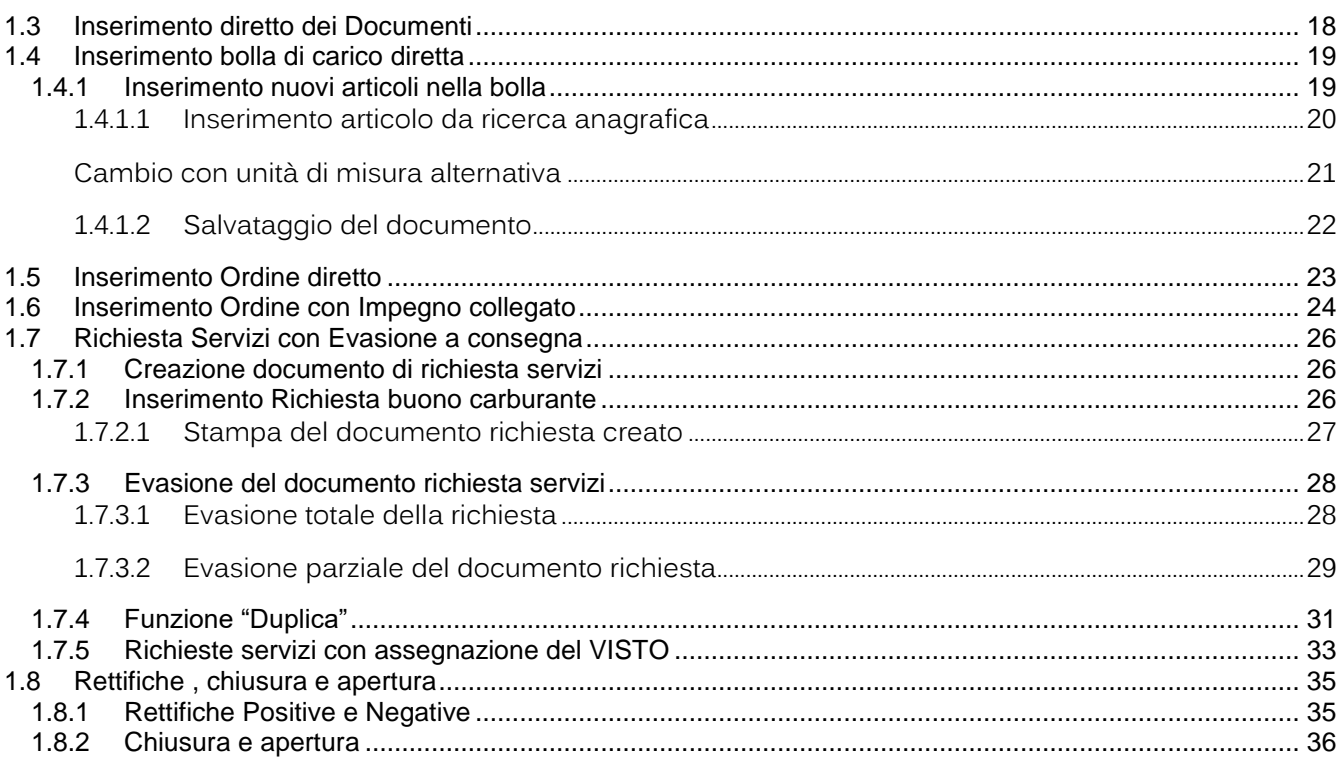

Sede operativa via Paganini, 57<br>62018, Potenza Picena - MC T. +39 0733 688026

Sede operativa via Tacito, 51/B 41123, Modena - MO T. +39 059 847006

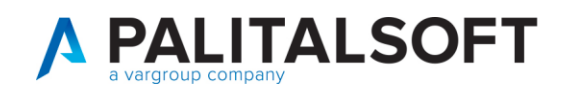

# <span id="page-2-0"></span>**1. MANUALEORDINIFORNITORI–MAGAZZINO**

#### <span id="page-2-1"></span>Il percorso per Q. Ricerca applicazioni: Tipologia documenti Documenti ciclo passivo  $\boldsymbol{\mathsf{x}}$  $\boldsymbol{\times}$ arrivare alle tabelle 10. Gestione Documentale  $\overline{\phantom{a}}$ del magazzino è il 20. Protocollo **N** 10. Configurazioni  $\blacktriangleright$ Tipo doc Tot. doc  $\Delta$ Raggr. sogg. seguente: 20. Strutturali 110. Amministrazione del Sistema  $\mathbf{r}$ 30. Definizioni Bilancio 1.028,38 140. Strumenti di Sviluppo conomato ы  $22$ **Servizi economici /**  023 57.15 40. IVA  $\mathbf{r}$ 180. Servizi Economic 10. Finanziaria  $\blacktriangleright$ **tabelle /ordini**  023  $0,00$ 50. Contabilità Analitica  $\mathbf{r}$ 20. IVA 561 CON\_ECON 023 30,50 Consegna Materia **fornitore.** 60. Clienti/Fornitori  $\blacktriangleright$ 30. Economato 539 ORD\_DIR 023 1.092,67 Ordine a fornitore 70. Economato  $\mathbf{r}$ 40. Mutui 538 ORD\_IMP Ordine a fornitore 023 1.092,67 80. Fatturazione Attiva × 536 CAR\_DIR **BOLLA CARICO DIF** 50. Ritenute 023 1.092,67 90. Fatturazione Elettronica 507 ORD\_DIR Ordine a fornitore 023 500,00 60. Contabilità Generale 504 RIC\_ECON **Richiesta Materiale** 100. Certificazione crediti  $\blacktriangleright$ 023 30,50 70. Contabilità Analitica  $\overline{ }$ 503 CAR DIR **BOLLA CARICO DIF** 110. Patrimonio  $023$ 13.42 80. Ordini Richiesta consegna 502 RIC\_ECONVI 120. Ordini Fornit  $\blacktriangleright$ an Tabelle 10. Unità di misura × 492 RIC\_ECONVI Richiesta consegna 100. Statistiche 20. Magazzini 491 CAR\_ORD Bolla di Entrata da 2023  $18$ 28/06/2 110. Utilità 30. Classificazione merceologica 490 LIO ORD **I IQUIDAZIONE FIN** 2023 51  $13/06/2$ 120. Modulo Base 40. Anagrafica articoli 489 LIO ORD LIQUIDAZIONE FIN 2023 50 08/05/2  $17$  $488$  CAR ORD Bolla di Entrata da 130. Backoffice 2023 27/06/2 50. Tipologia documenti Ordine a fornitore  $487$  ORD IMP 2023  $10$  $27/06/202$ errerió 140, CEP - P@rtecipo 483 ORD IMP  $\overline{9}$ Ordine a fornitore 2023 27/06/2023 55.00 150. Patrimonio GIES 482 ORD\_IMP 27/06/2023 Ordine a fornitore 2023  $\vert$ 536.80 Lo stesso menu è Tipologia documenti x CED Home Gestione Gruppi x Documenti base x Documenti ciclo passivo x App Center accessibile da tablet cliccando sull APP C Menu principale » Servizi Economici » Tabelle » Ordini Fornitore CENTER e seguento lo stesso percorso ≣" E Ξ E  $=$ sopra indicato.Classificazione **Tabelle** Unità di misura Magazzini Anagrafica articoli **Tipologia documenti** merceologica

# **1.1 MENU GESTIONE MAGAZZINO**

Palitalsoft S.r.L. via Brodolini, 12 60035, Jesi - AN T. +39 0731 22911 P.I. e C.F. 00994810430 Cap. Soc. euro 135.000,00 i.v. palitalsoft@pecraccomandata.it info@palitalsoft.it

Sede operativa via Paganini, 57 62018, Potenza Picena - MC T. +39 0733 688026

Sede operativa via Tacito, 51/B 41123, Modena - MO T. +39 059 847006

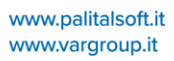

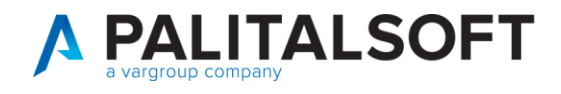

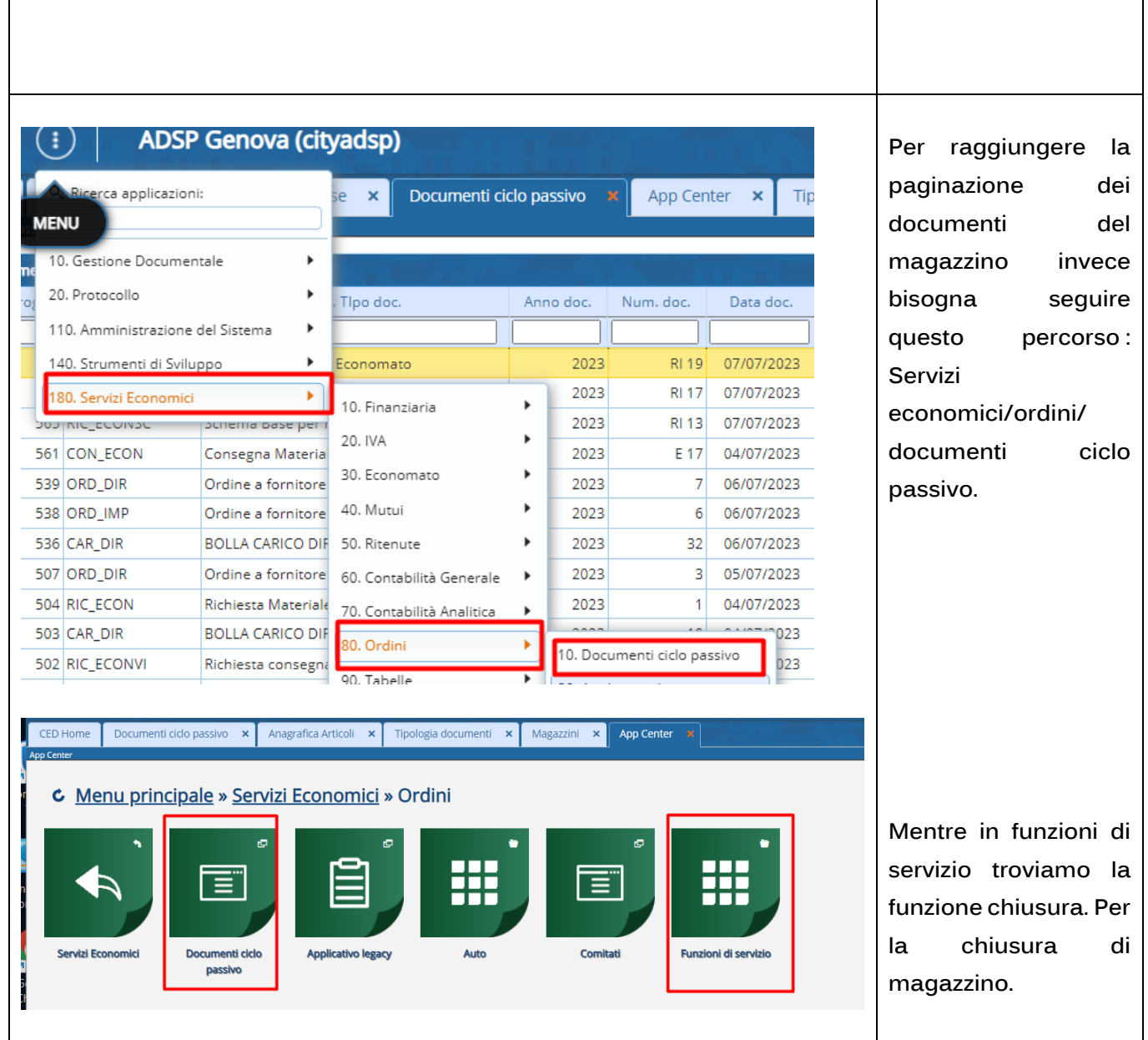

# <span id="page-3-0"></span>**1.1 TABELLE BASE**

Palitalsoft S.r.L. via Brodolini, 12 60035, Jesi - AN<br>T. +39 0731 22911 P.I. e C.F. 00994810430 Cap. Soc. euro 135.000,00 i.v. palitalsoft@pecraccomandata.it info@palitalsoft.it

Sede operativa via Paganini, 57<br>62018, Potenza Picena - MC T. +39 0733 688026

Sede operativa via Tacito, 51/B 41123, Modena - MO T. +39 059 847006

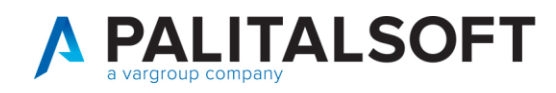

#### **1.1.1 Unità di Misura**

<span id="page-4-0"></span>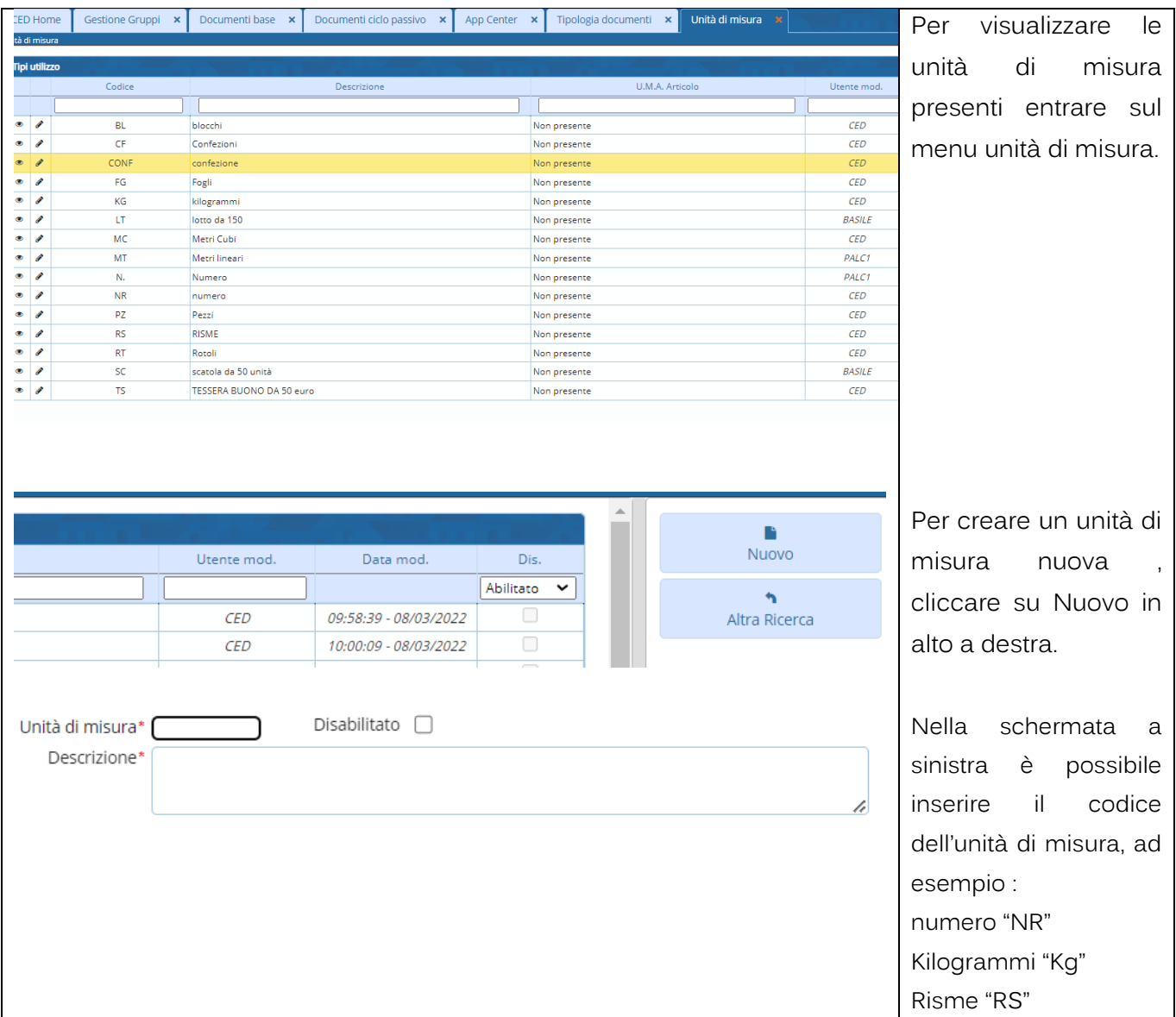

## **1.1.2 Magazzini**

<span id="page-4-1"></span>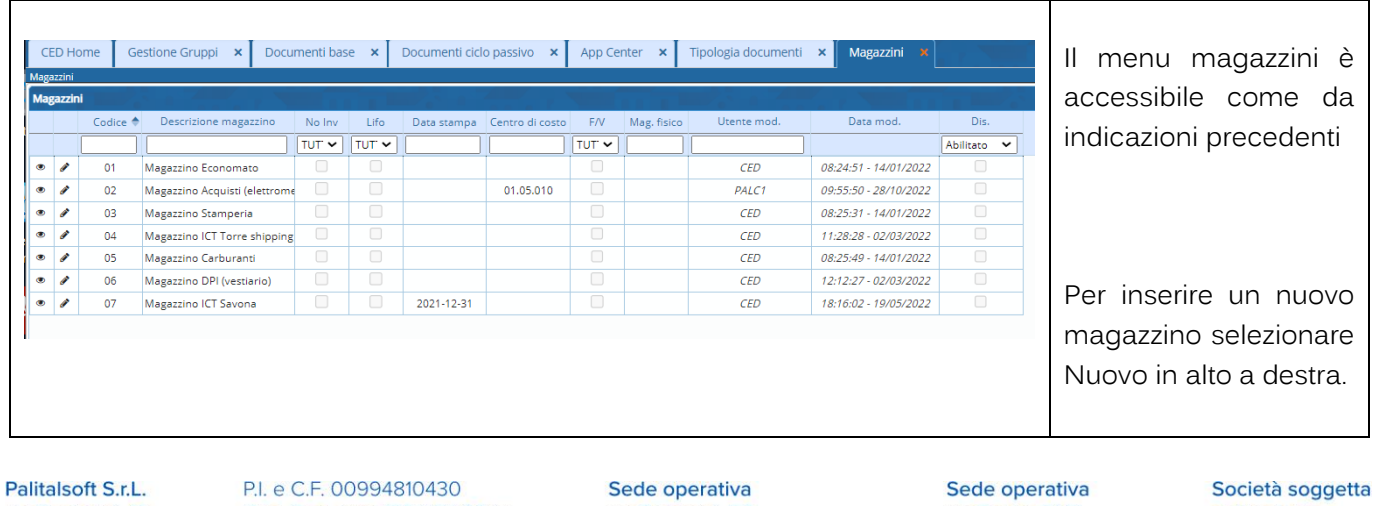

via Brodolini, 12 60035, Jesi - AN T. +39 0731 22911 Cap. Soc. euro 135.000,00 i.v. palitalsoft@pecraccomandata.it info@palitalsoft.it

via Paganini, 57 62018, Potenza Picena - MC T. +39 0733 688026

via Tacito, 51/B 41123, Modena - MO T. +39 059 847006

a direzione e coordinamento di Apra S.p.A.

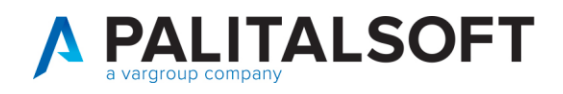

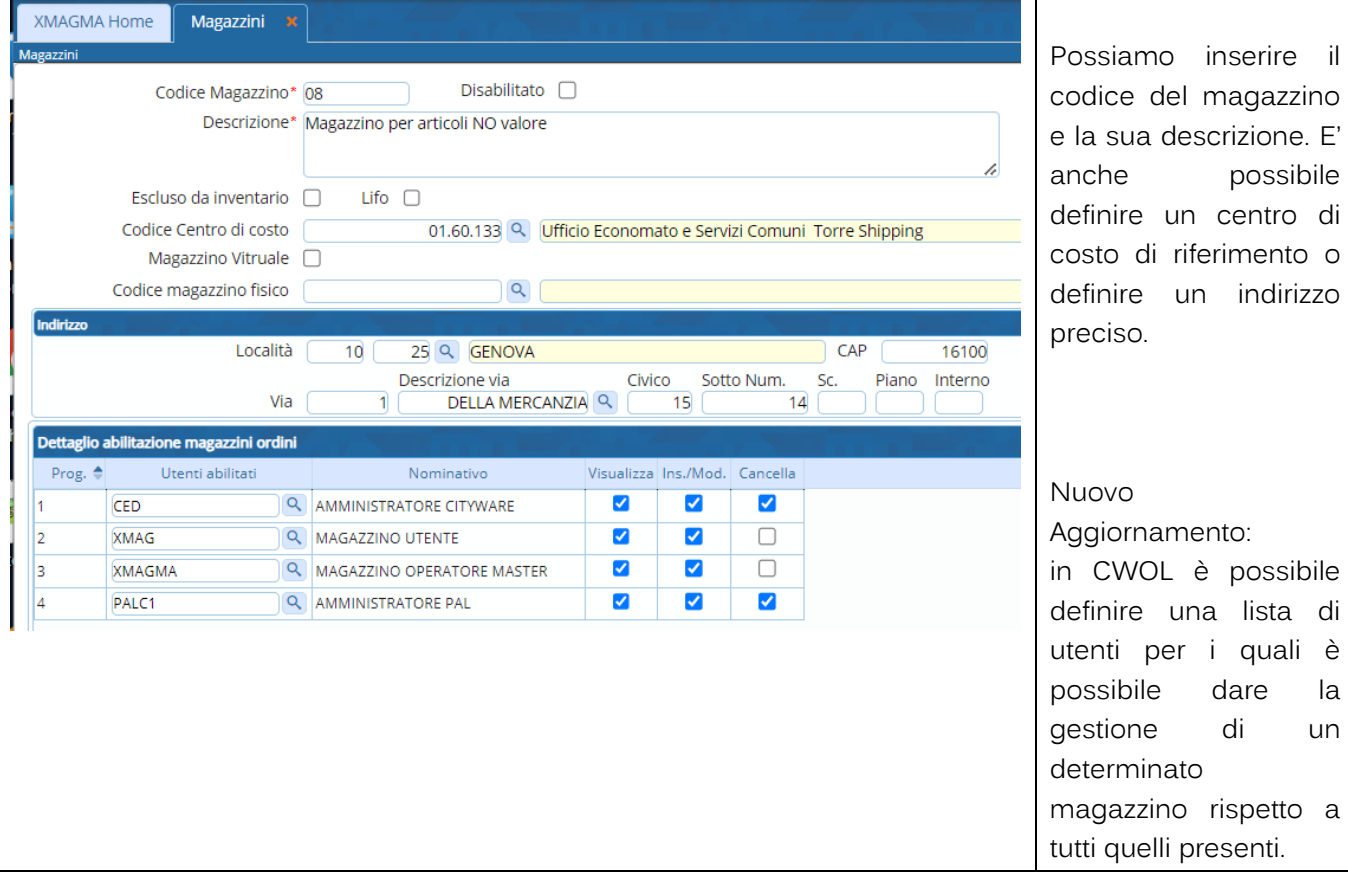

#### **1.1.3 Abilitazione utente per Magazzino**

<span id="page-5-0"></span>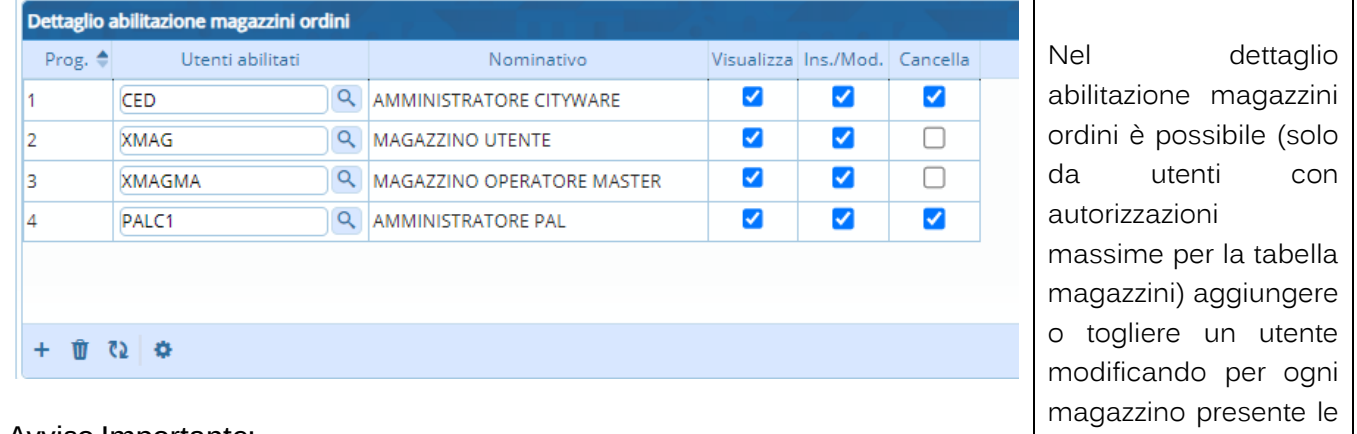

#### **Avviso Importante:**

Queste impostazioni sono importanti e si riperquotono su tutto il programma, quindi sia nell'operatività dei documenti ciclo passivo che nell'anagrafica articoli.

• Visualizzazione

• Inserimento/ Modifica

seguenti operatività :

**Cancellazione** 

Palitalsoft S.r.L. via Brodolini, 12 60035, Jesi - AN T. +39 0731 22911

P.I. e C.F. 00994810430 Cap. Soc. euro 135.000,00 i.v. palitalsoft@pecraccomandata.it info@palitalsoft.it

Sede operativa via Paganini, 57 62018, Potenza Picena - MC T. +39 0733 688026

Sede operativa via Tacito, 51/B 41123, Modena - MO T. +39 059 847006

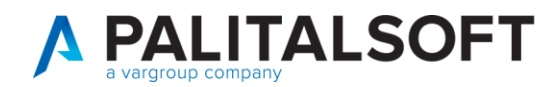

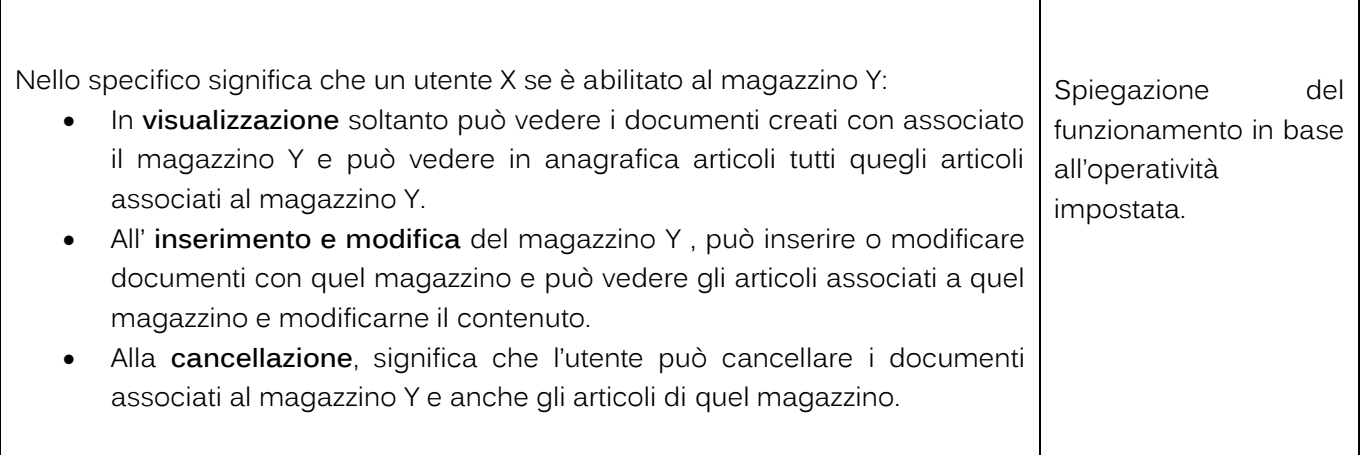

#### **1.1.4 Classificazione merceologica**

<span id="page-6-0"></span>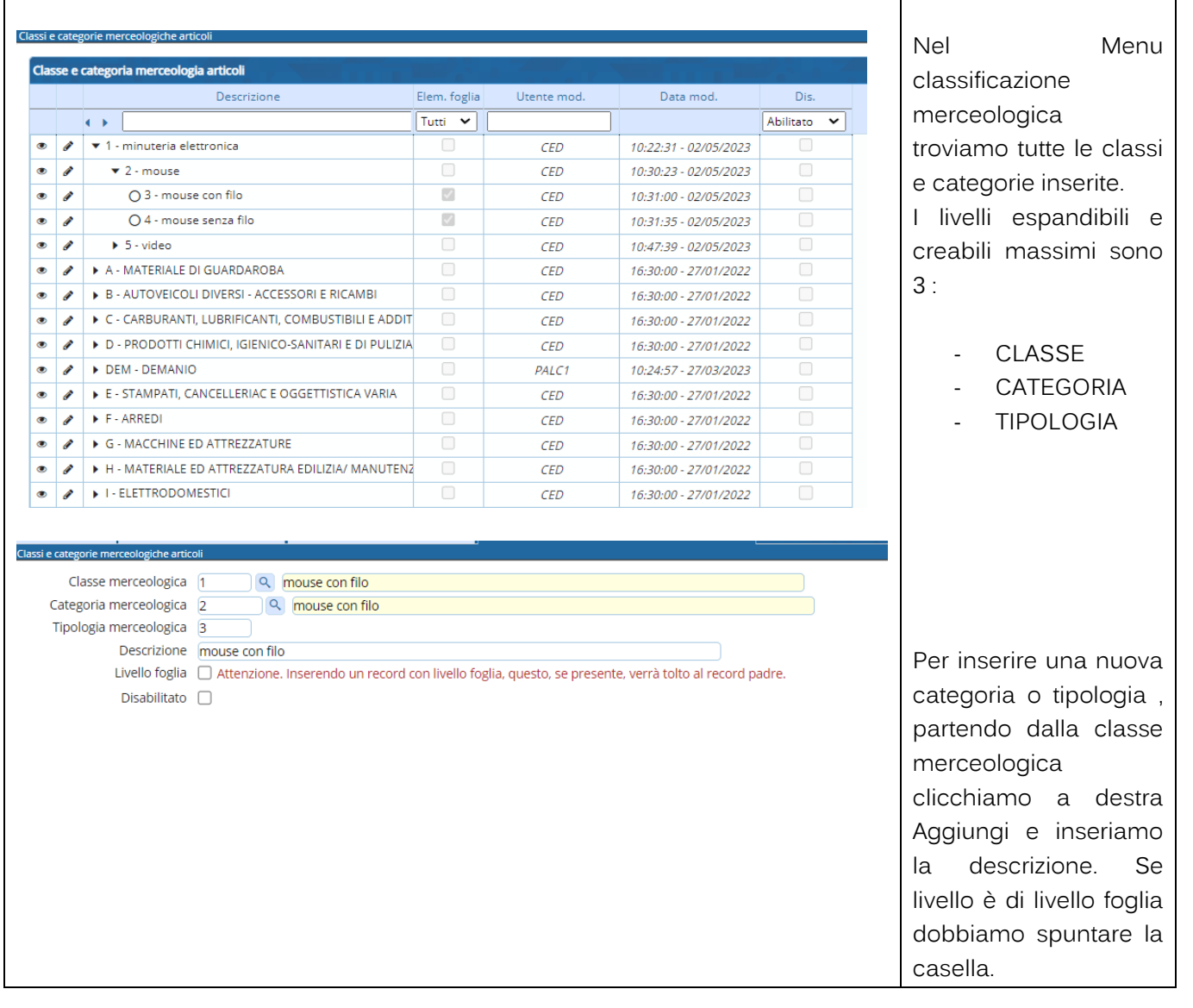

Palitalsoft S.r.L. via Brodolini, 12 60035, Jesi - AN<br>T. +39 0731 22911 P.I. e C.F. 00994810430 Cap. Soc. euro 135.000,00 i.v. palitalsoft@pecraccomandata.it info@palitalsoft.it

Sede operativa via Paganini, 57<br>62018, Potenza Picena - MC T. +39 0733 688026

Sede operativa via Tacito, 51/B 41123, Modena - MO T. +39 059 847006

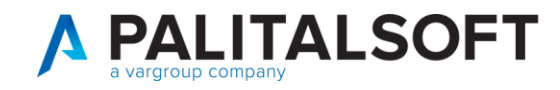

#### **1.1.5 Anagrafica Articoli**

<span id="page-7-0"></span>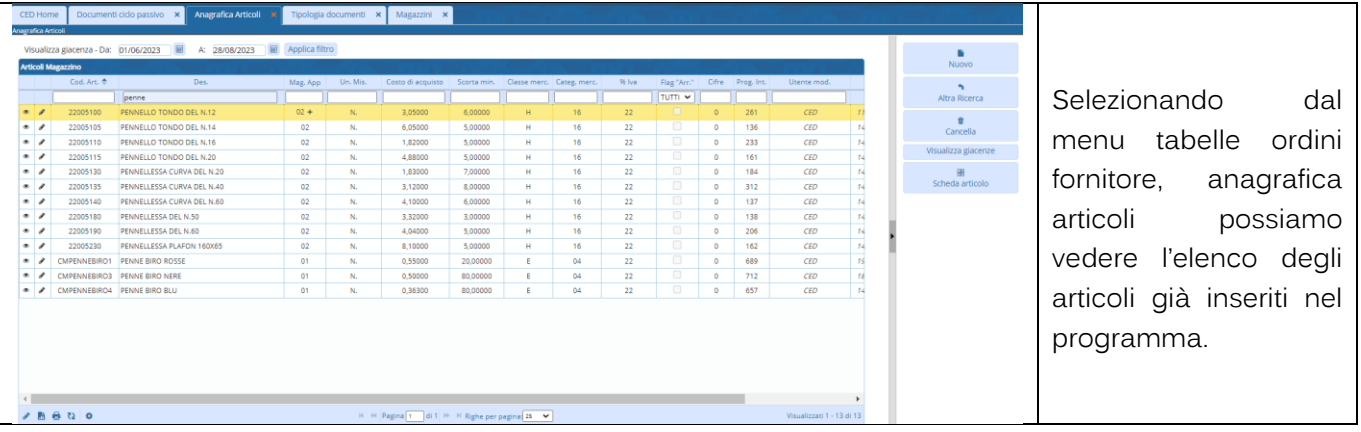

#### <span id="page-7-1"></span>**1.1.5.1 Inserimento di un articolo**

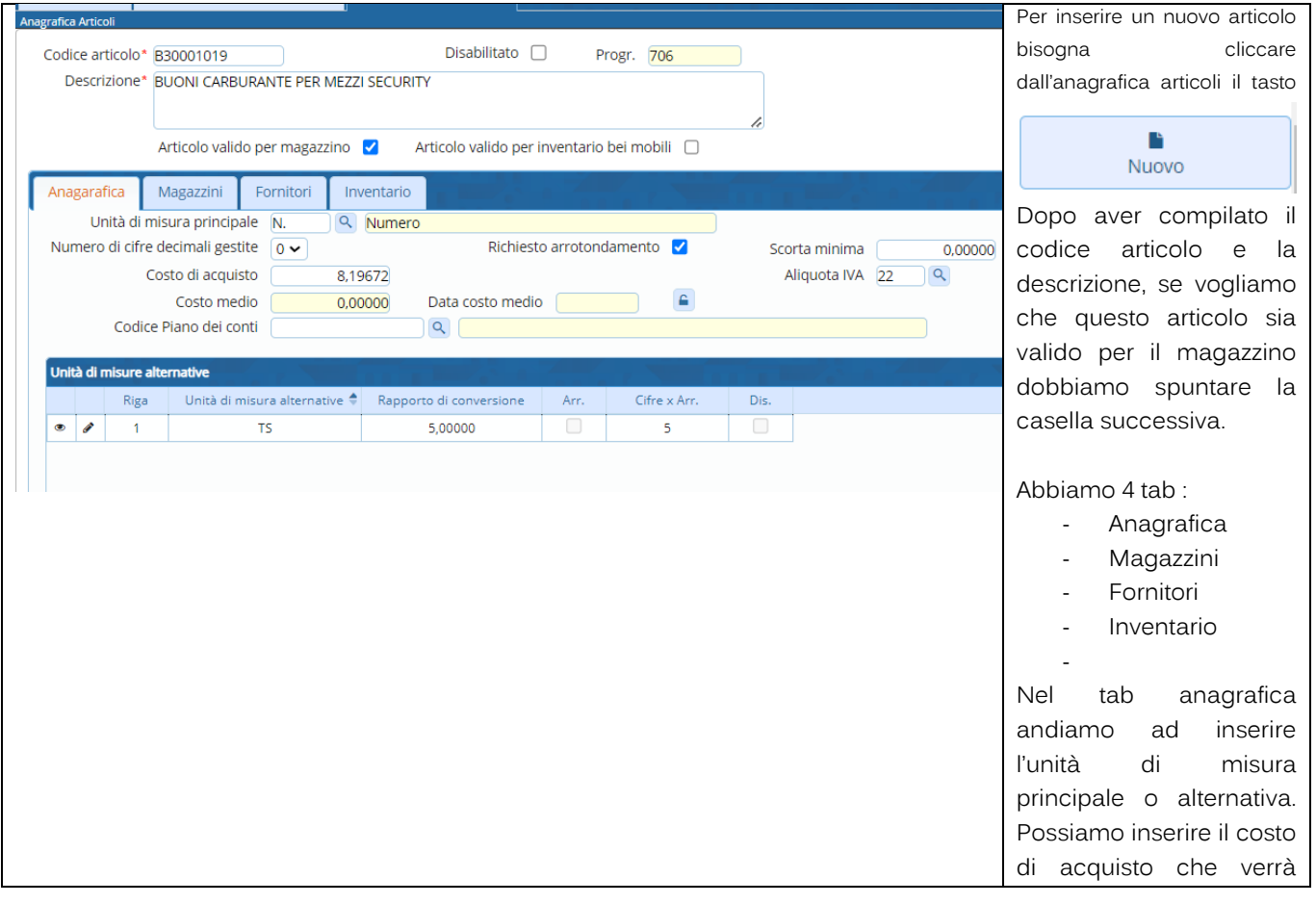

Palitalsoft S.r.L. via Brodolini, 12 60035, Jesi - AN<br>T. +39 0731 22911 P.I. e C.F. 00994810430 Cap. Soc. euro 135.000,00 i.v. palitalsoft@pecraccomandata.it info@palitalsoft.it

Sede operativa via Paganini, 57<br>62018, Potenza Picena - MC T. +39 0733 688026

Sede operativa via Tacito, 51/B 41123, Modena - MO T. +39 059 847006

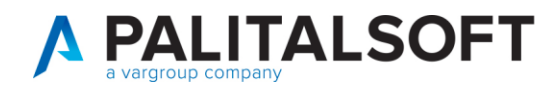

riproposto quando si crea il documento.

#### <span id="page-8-0"></span>**1.1.5.2 Unità di misure alternative**

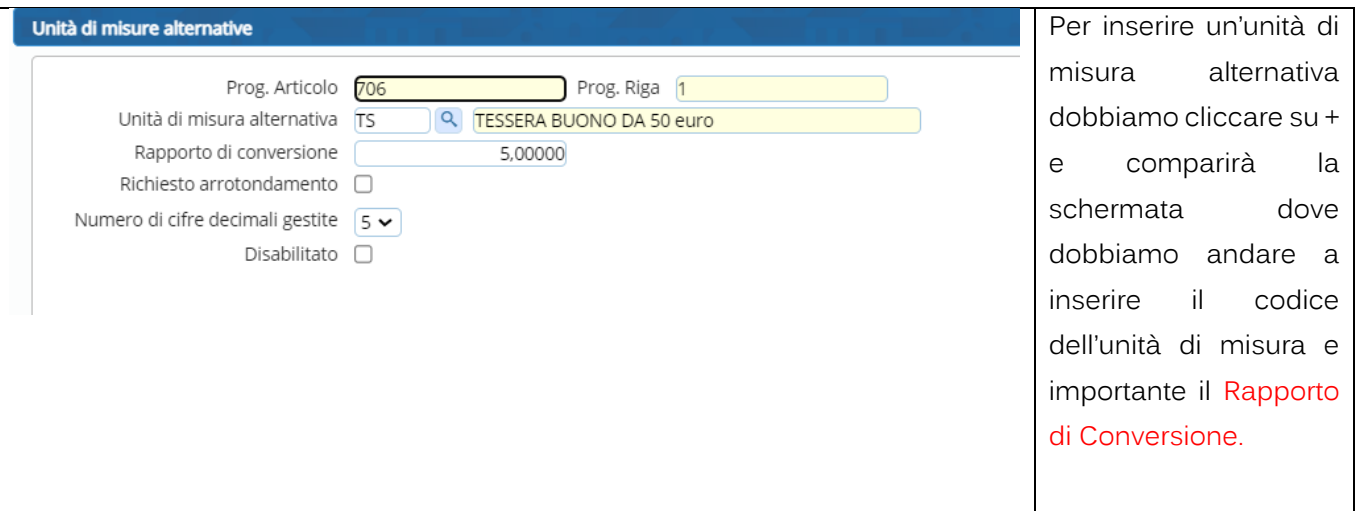

#### <span id="page-8-1"></span>**1.1.5.3 Magazzini in anagrafica articolo**

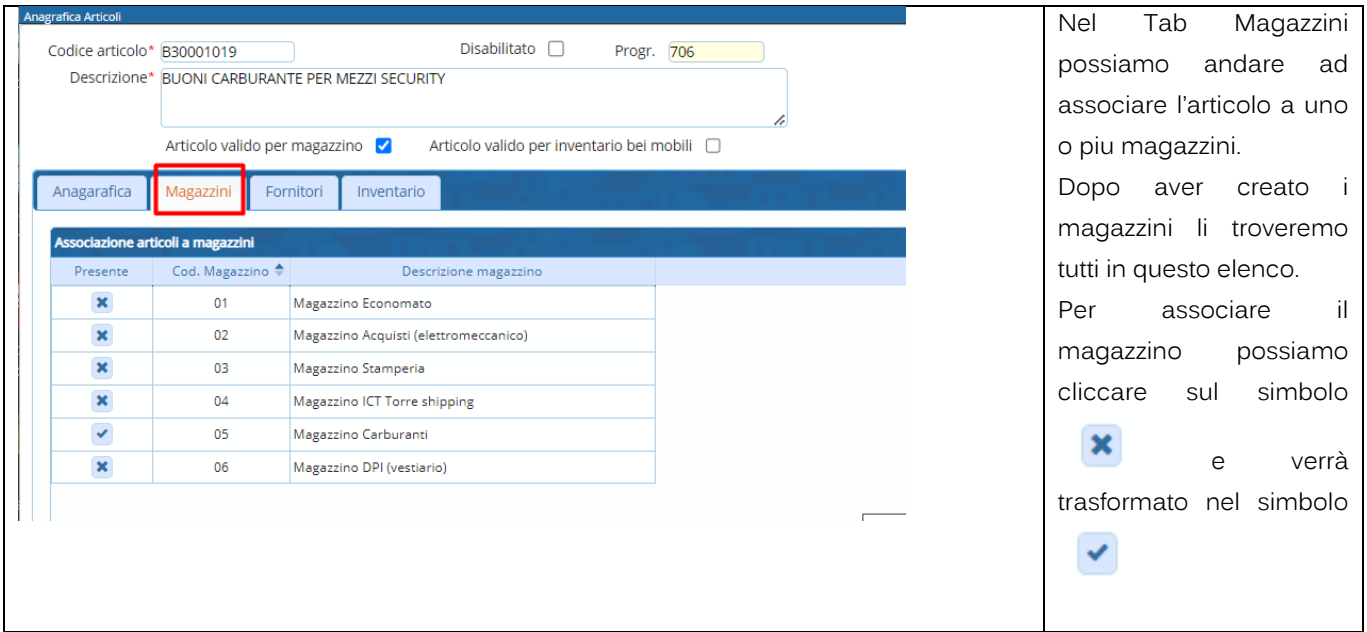

Palitalsoft S.r.L. via Brodolini, 12 60035, Jesi - AN<br>T. +39 0731 22911 P.I. e C.F. 00994810430 Cap. Soc. euro 135.000,00 i.v. palitalsoft@pecraccomandata.it info@palitalsoft.it

Sede operativa via Paganini, 57 62018, Potenza Picena - MC T. +39 0733 688026

Sede operativa via Tacito, 51/B 41123, Modena - MO T. +39 059 847006

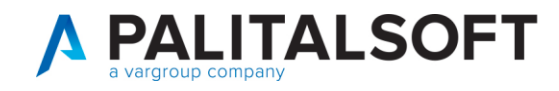

# <span id="page-9-0"></span>**1.1.5.4 Fornitore abituale in anagrafica articolo per scorta minima**

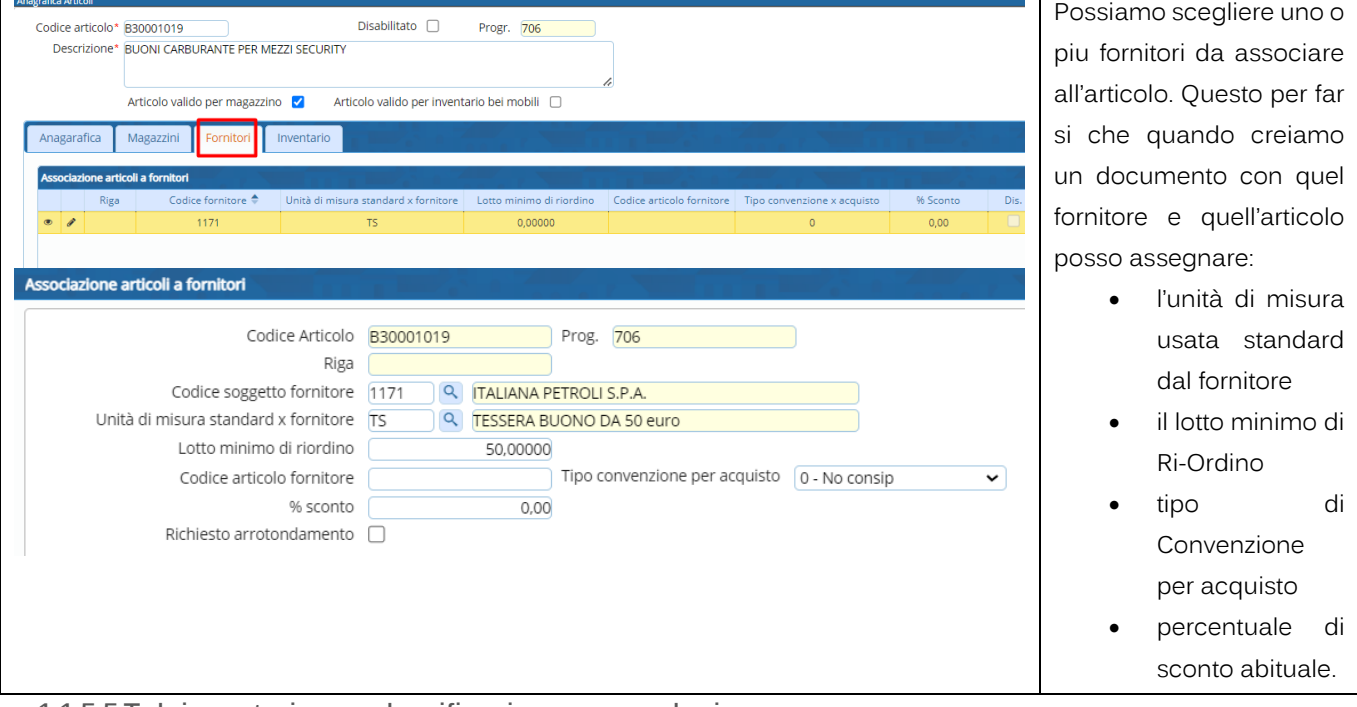

<span id="page-9-1"></span>**1.1.5.5 Tab inventario per classificazione merceologica**

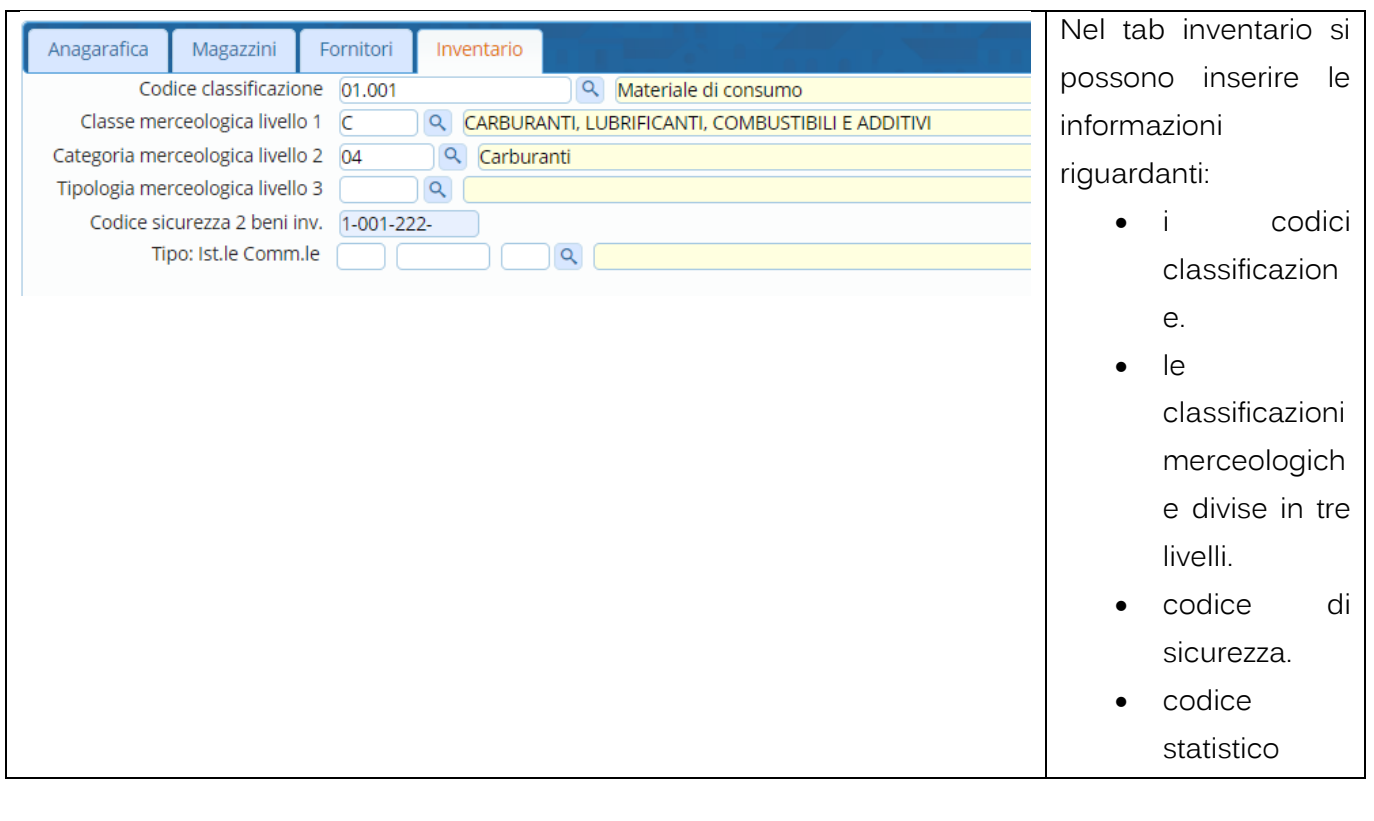

Palitalsoft S.r.L. via Brodolini, 12 60035, Jesi - AN T. +39 0731 22911 P.I. e C.F. 00994810430 Cap. Soc. euro 135.000,00 i.v. palitalsoft@pecraccomandata.it info@palitalsoft.it

Sede operativa via Paganini, 57 62018, Potenza Picena - MC T. +39 0733 688026

Sede operativa via Tacito, 51/B 41123, Modena - MO T. +39 059 847006

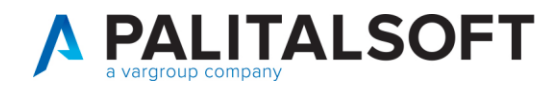

istituzionale commerciale.

#### <span id="page-10-0"></span>**1.1.5.6 SCHEDA ARTICOLO DA ANAGRAFICA**

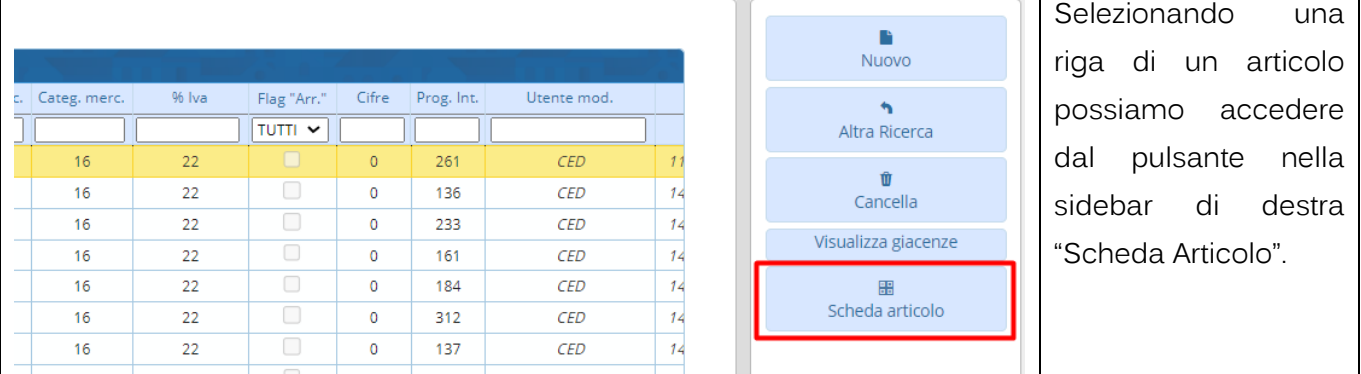

# <span id="page-10-1"></span>**1.1.5.7 TAB DETTAGLIO SCHEDA ARTICOLO**

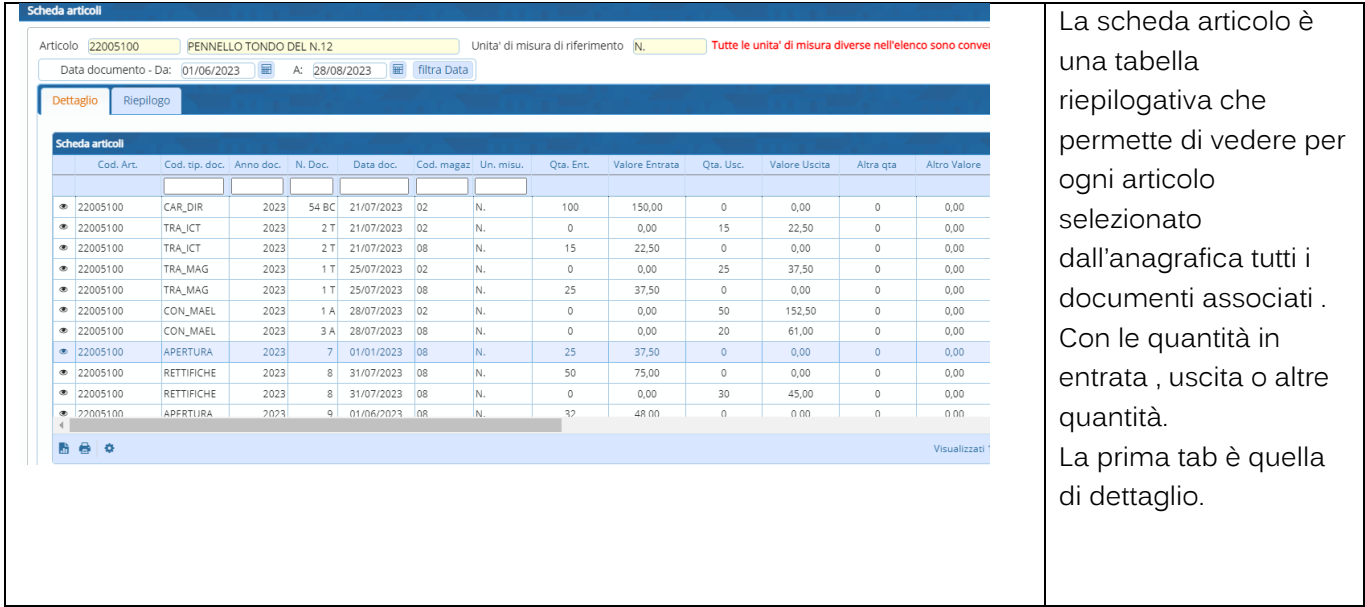

Palitalsoft S.r.L. via Brodolini, 12 60035, Jesi - AN<br>T. +39 0731 22911 P.I. e C.F. 00994810430 Cap. Soc. euro 135.000,00 i.v. palitalsoft@pecraccomandata.it info@palitalsoft.it

Sede operativa via Paganini, 57 62018, Potenza Picena - MC T. +39 0733 688026

Sede operativa via Tacito, 51/B 41123, Modena - MO T. +39 059 847006

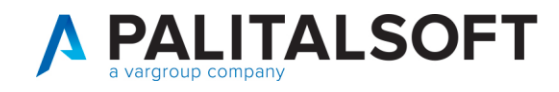

## <span id="page-11-0"></span>**1.1.5.8 TAB RIEPILOGO SCHEDA ARTICOLO**

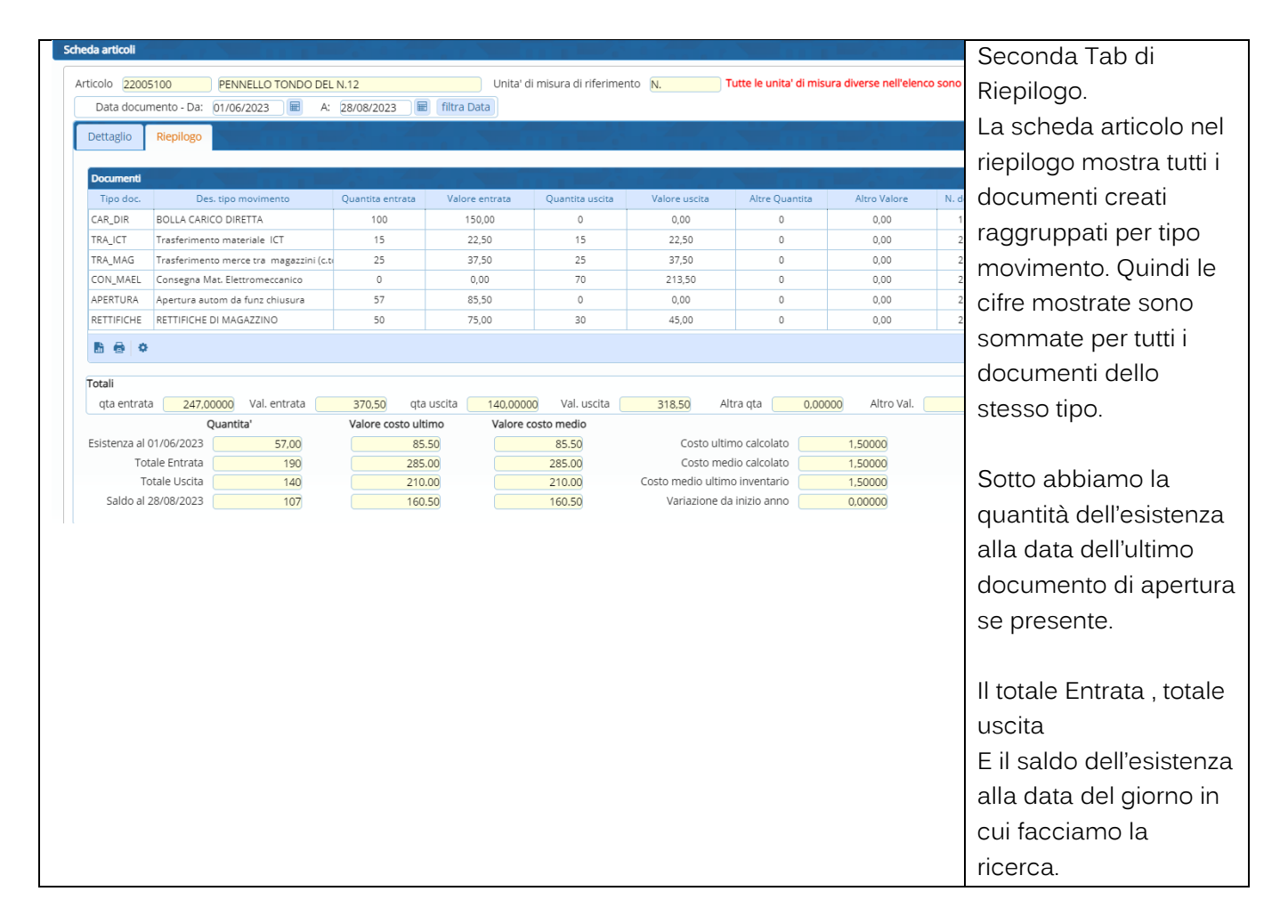

## **1.1.6 Tipologia documenti abilitati**

<span id="page-11-1"></span>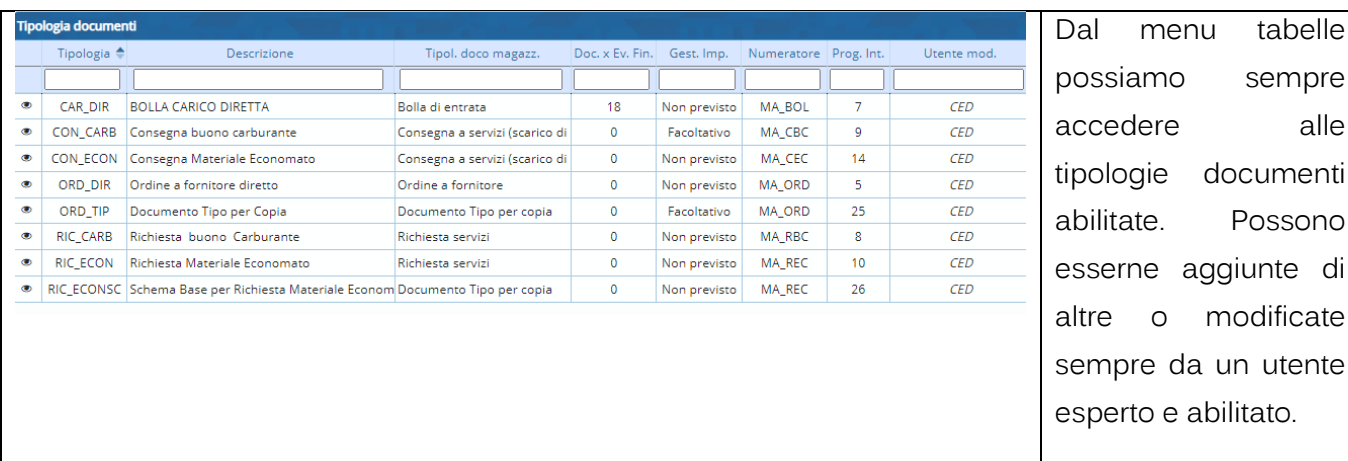

Palitalsoft S.r.L. via Brodolini, 12 60035, Jesi - AN T. +39 0731 22911 P.I. e C.F. 00994810430 Cap. Soc. euro 135.000,00 i.v. palitalsoft@pecraccomandata.it info@palitalsoft.it

Sede operativa via Paganini, 57 62018, Potenza Picena - MC T. +39 0733 688026

Sede operativa via Tacito, 51/B 41123, Modena - MO T. +39 059 847006

Società soggetta a direzione e coordinamento di Apra S.p.A.

alle

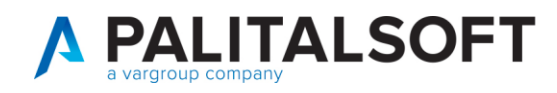

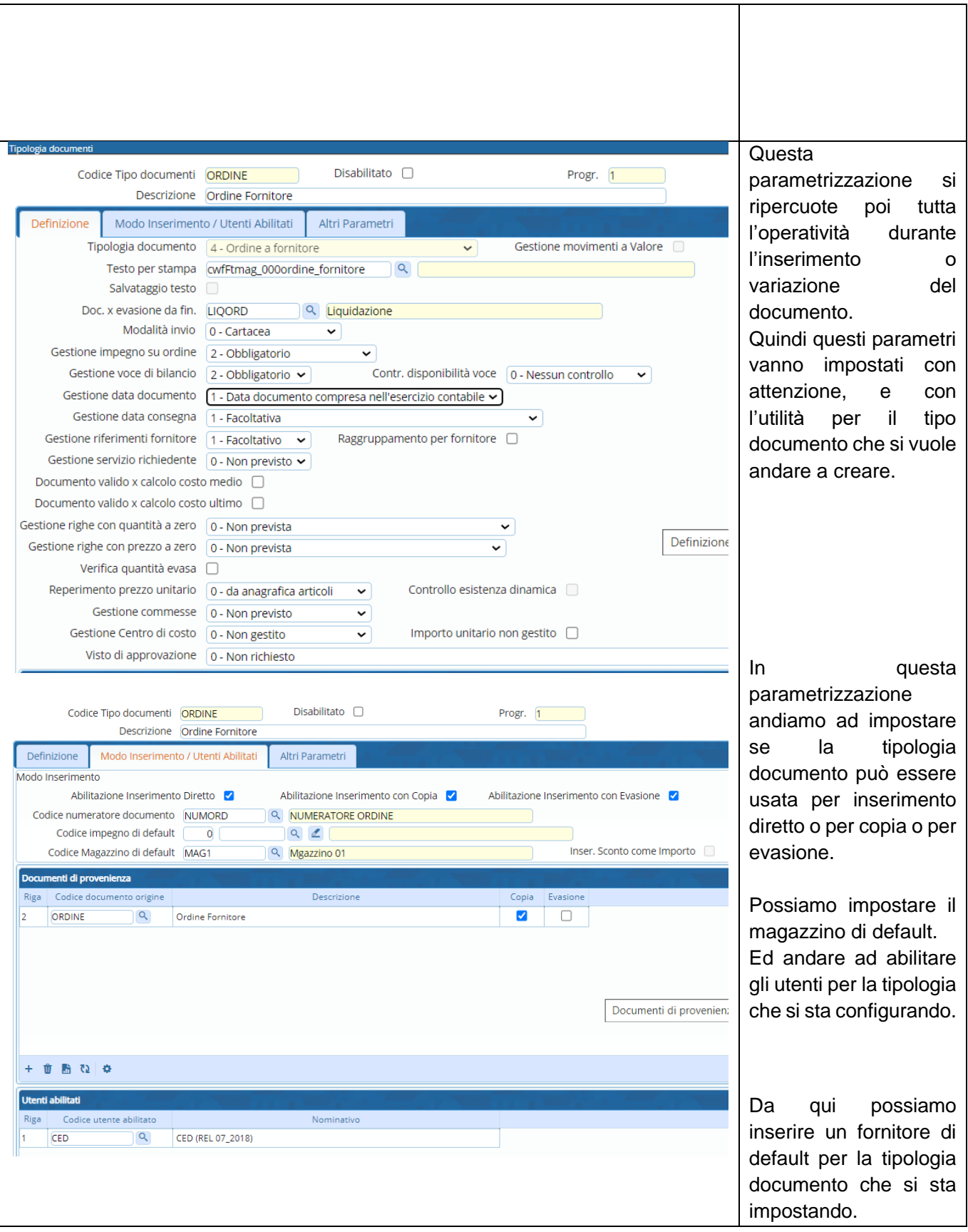

Palitalsoft S.r.L. via Brodolini, 12 60035, Jesi - AN<br>T. +39 0731 22911 P.I. e C.F. 00994810430 Cap. Soc. euro 135.000,00 i.v. palitalsoft@pecraccomandata.it info@palitalsoft.it

Sede operativa via Paganini, 57<br>62018, Potenza Picena - MC T. +39 0733 688026

Sede operativa via Tacito, 51/B 41123, Modena - MO T. +39 059 847006

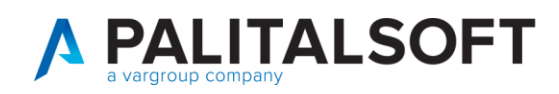

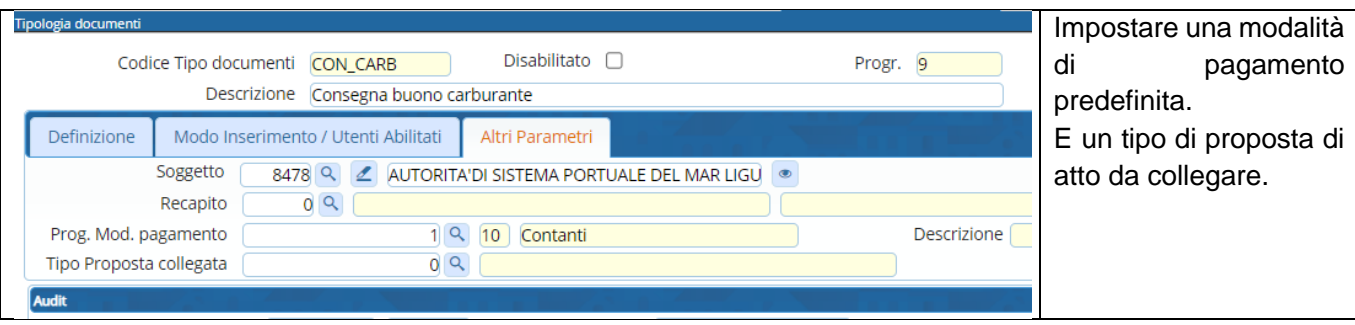

# **1.2 GESTIONE DOCUMENTI**

<span id="page-13-0"></span>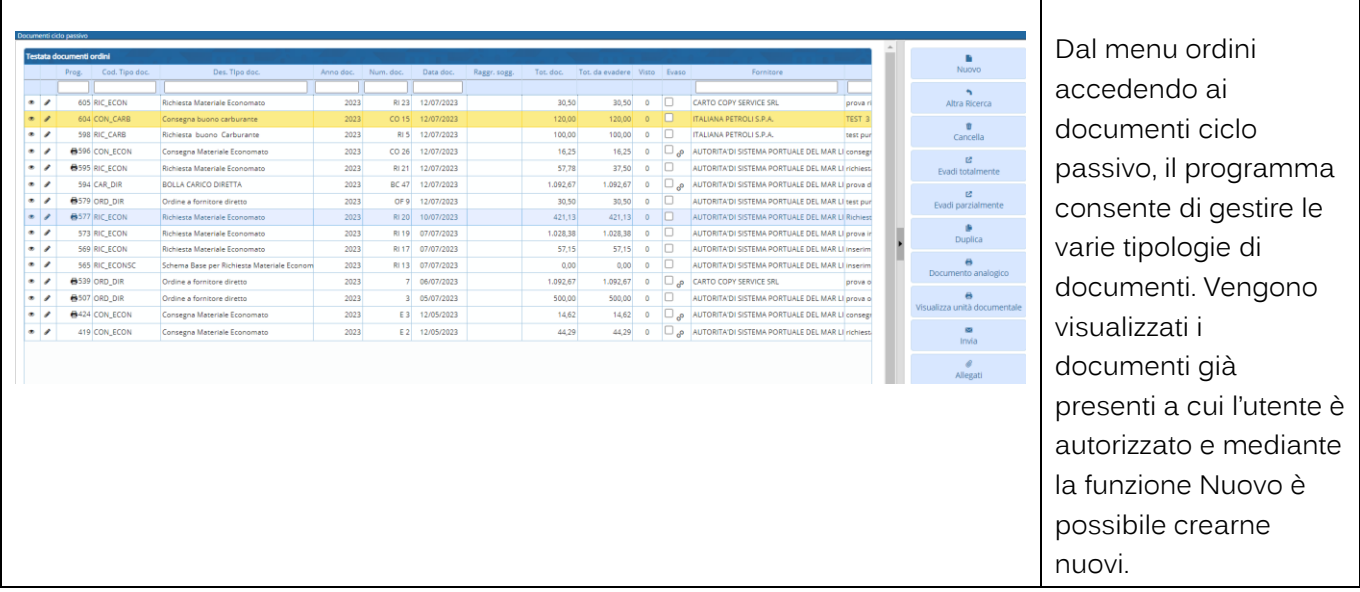

## **1.2.1 Premessa**

<span id="page-13-1"></span>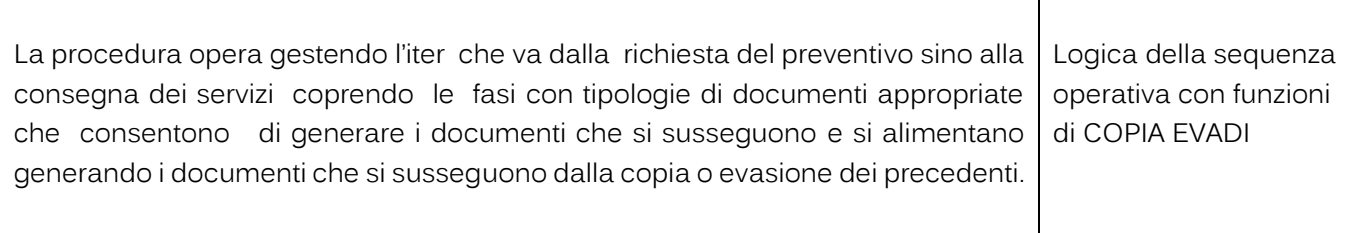

Palitalsoft S.r.L. via Brodolini, 12 60035, Jesi - AN T. +39 0731 22911 P.I. e C.F. 00994810430 Cap. Soc. euro 135.000,00 i.v. palitalsoft@pecraccomandata.it info@palitalsoft.it

Sede operativa via Paganini, 57 62018, Potenza Picena - MC T. +39 0733 688026

Sede operativa via Tacito, 51/B 41123, Modena - MO T. +39 059 847006

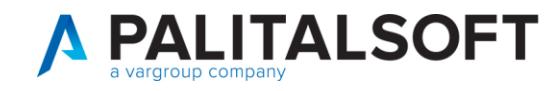

# **1.2.2 Testata del documento**

<span id="page-14-0"></span>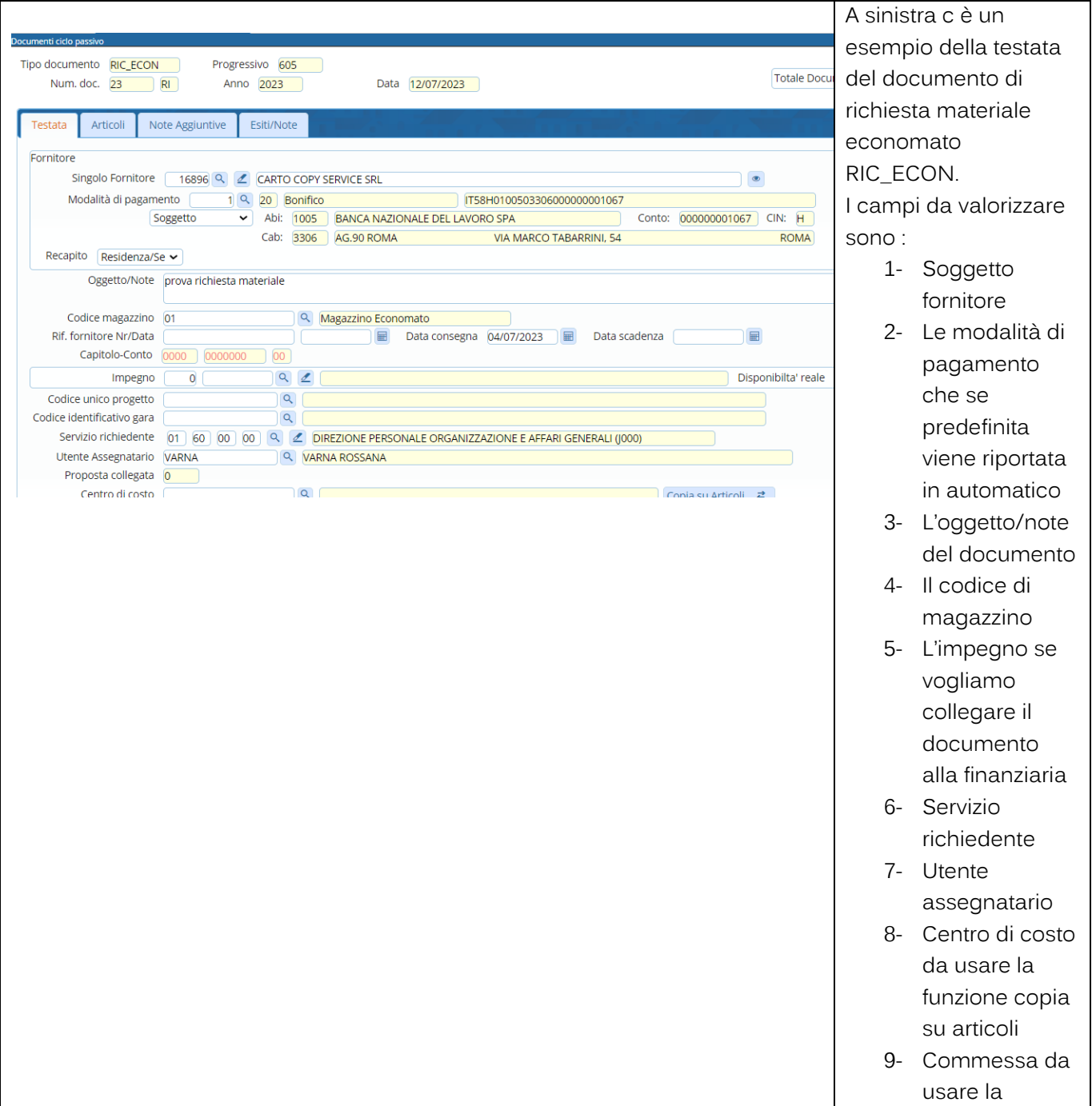

Palitalsoft S.r.L. via Brodolini, 12 60035, Jesi - AN<br>T. +39 0731 22911 P.I. e C.F. 00994810430 Cap. Soc. euro 135.000,00 i.v. palitalsoft@pecraccomandata.it info@palitalsoft.it

Sede operativa via Paganini, 57 62018, Potenza Picena - MC T. +39 0733 688026

Sede operativa via Tacito, 51/B 41123, Modena - MO T. +39 059 847006

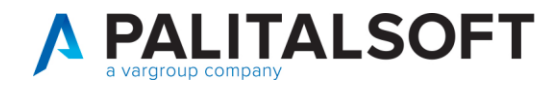

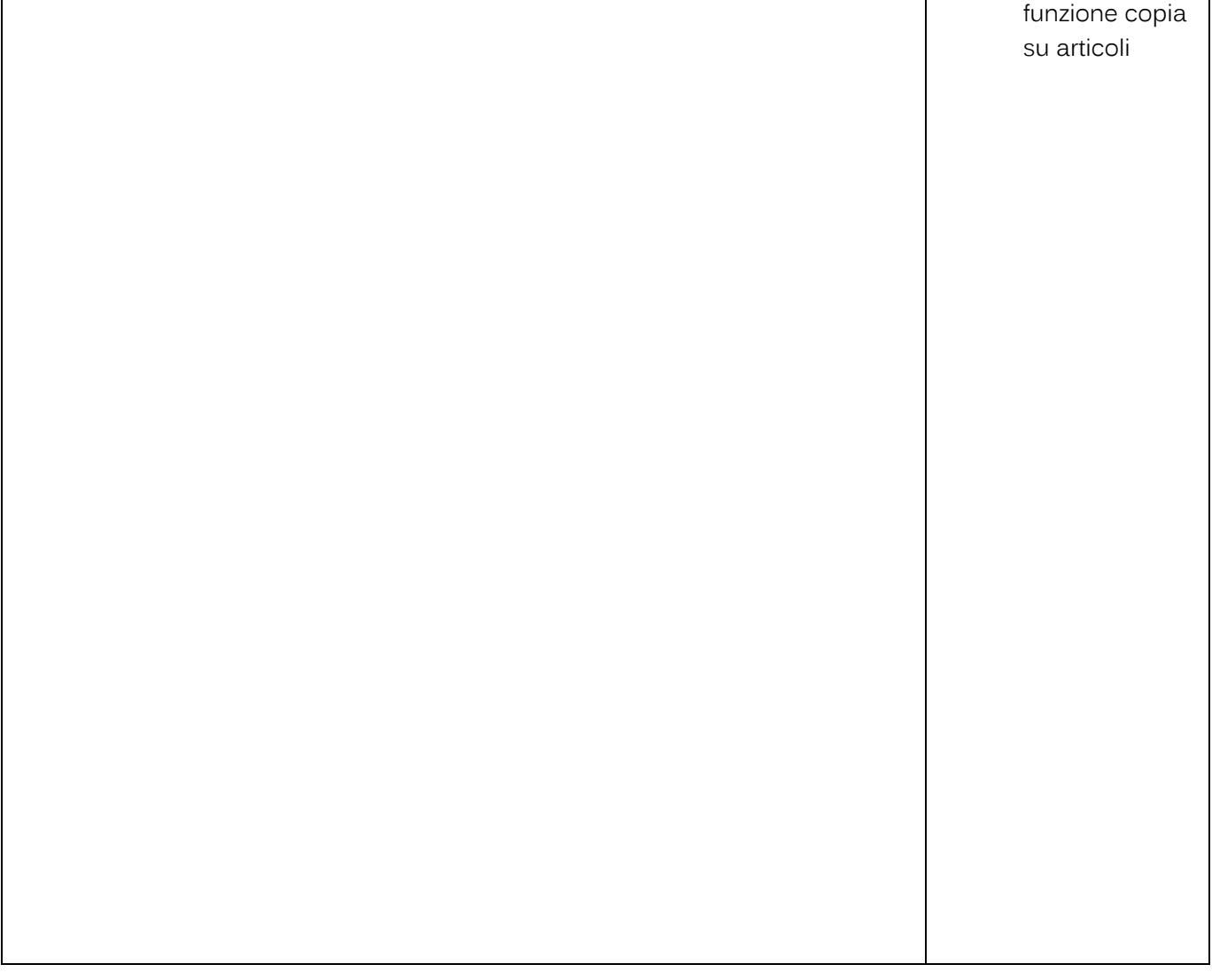

## **1.2.3 Tab Articoli**

<span id="page-15-0"></span>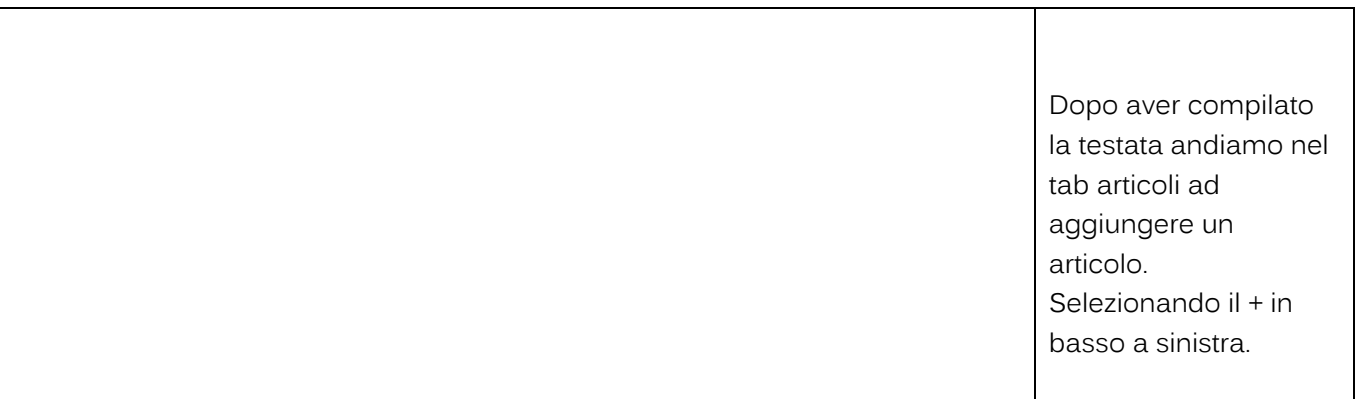

Palitalsoft S.r.L. via Brodolini, 12 60035, Jesi - AN<br>T. +39 0731 22911 P.I. e C.F. 00994810430 Cap. Soc. euro 135.000,00 i.v. palitalsoft@pecraccomandata.it info@palitalsoft.it

Sede operativa via Paganini, 57<br>62018, Potenza Picena - MC T. +39 0733 688026

Sede operativa via Tacito, 51/B 41123, Modena - MO T. +39 059 847006

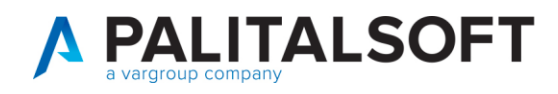

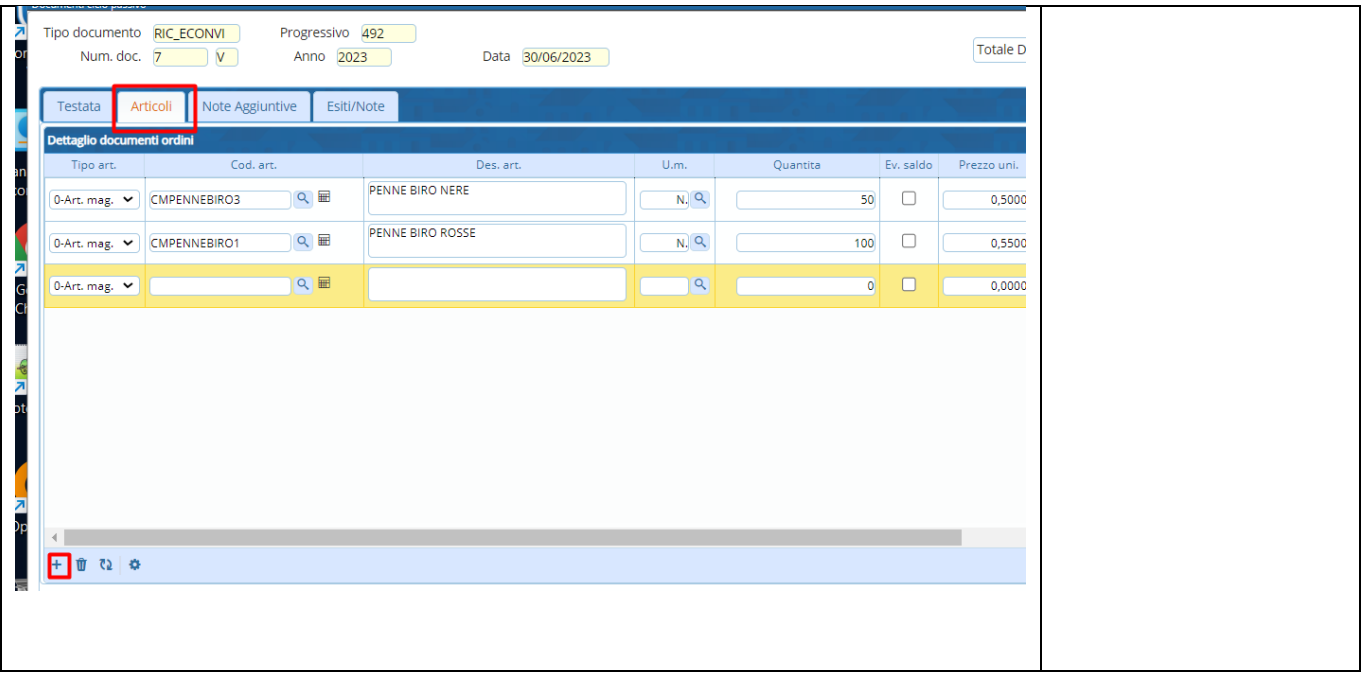

<span id="page-16-0"></span>**1.2.3.1 Scheda articolo dentro Tab Articoli del documento**

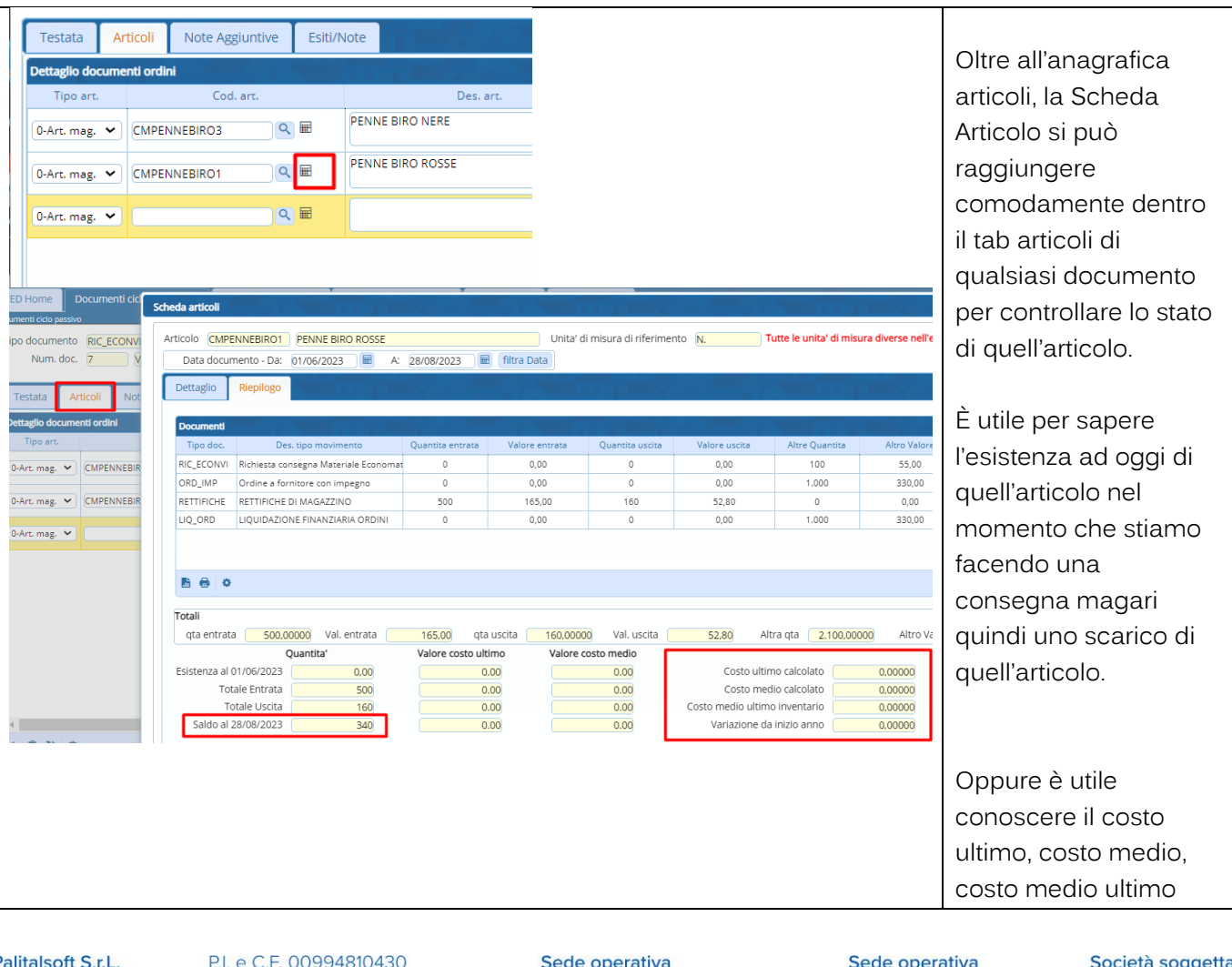

 $\overline{P}$ via Brodolini, 12 60035, Jesi - AN<br>T. +39 0731 22911

Cap. Soc. euro 135.000,00 i.v. palitalsoft@pecraccomandata.it info@palitalsoft.it

via Paganini, 57<br>62018, Potenza Picena - MC T. +39 0733 688026

via Tacito, 51/B 41123, Modena - MO T. +39 059 847006

a yy a direzione e coordinamento di Apra S.p.A.

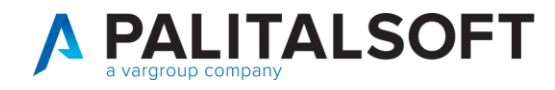

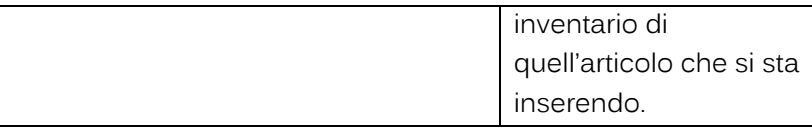

# **1.3 INSERIMENTO DIRETTO DEI DOCUMENTI**

<span id="page-17-0"></span>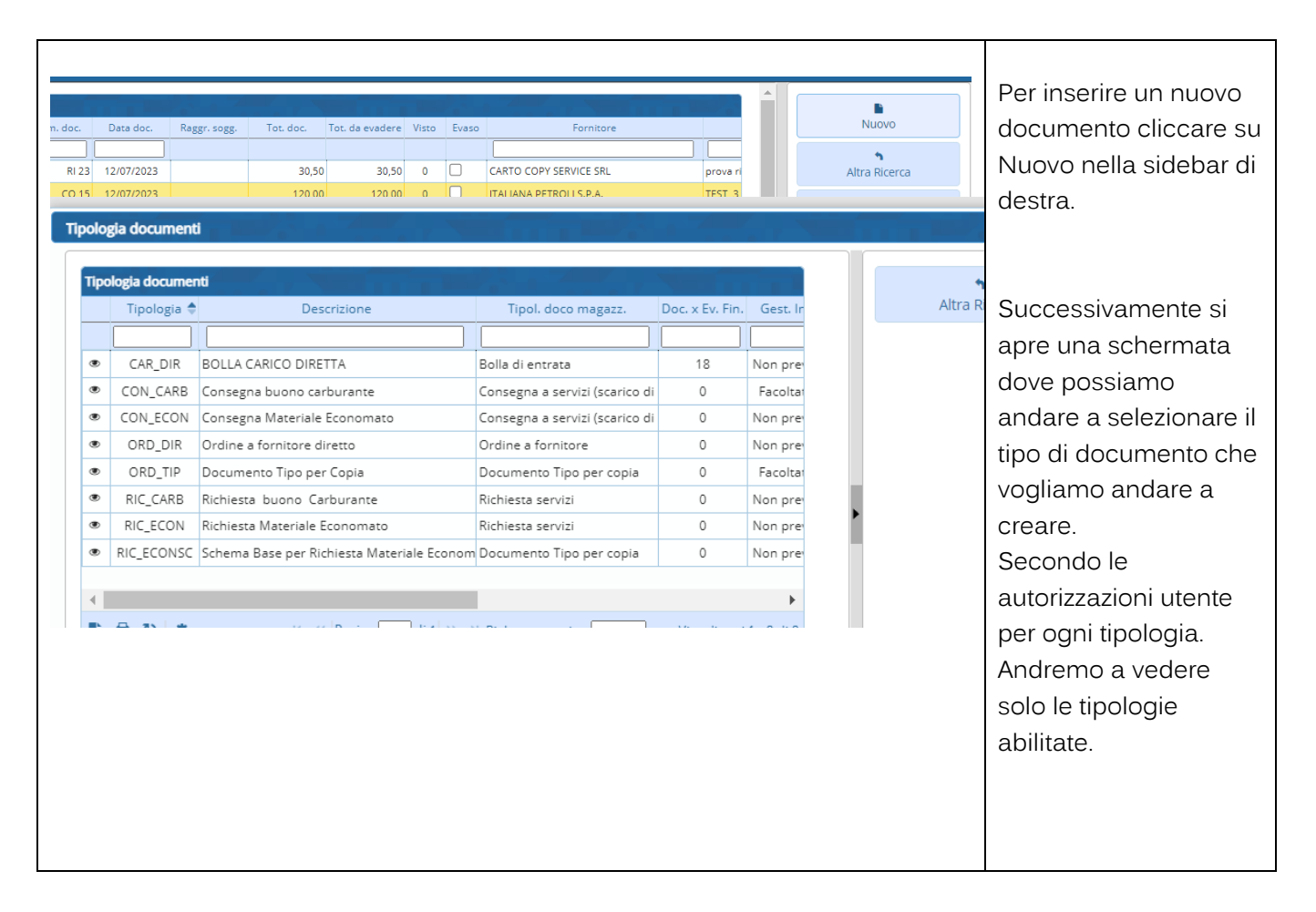

Palitalsoft S.r.L. via Brodolini, 12 60035, Jesi - AN T. +39 0731 22911 P.I. e C.F. 00994810430 Cap. Soc. euro 135.000,00 i.v. palitalsoft@pecraccomandata.it info@palitalsoft.it

Sede operativa via Paganini, 57 62018, Potenza Picena - MC T. +39 0733 688026

Sede operativa via Tacito, 51/B 41123, Modena - MO T. +39 059 847006

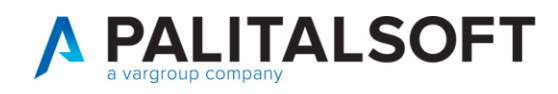

## **1.4 INSERIMENTO BOLLA DI CARICO DIRETTA**

<span id="page-18-0"></span>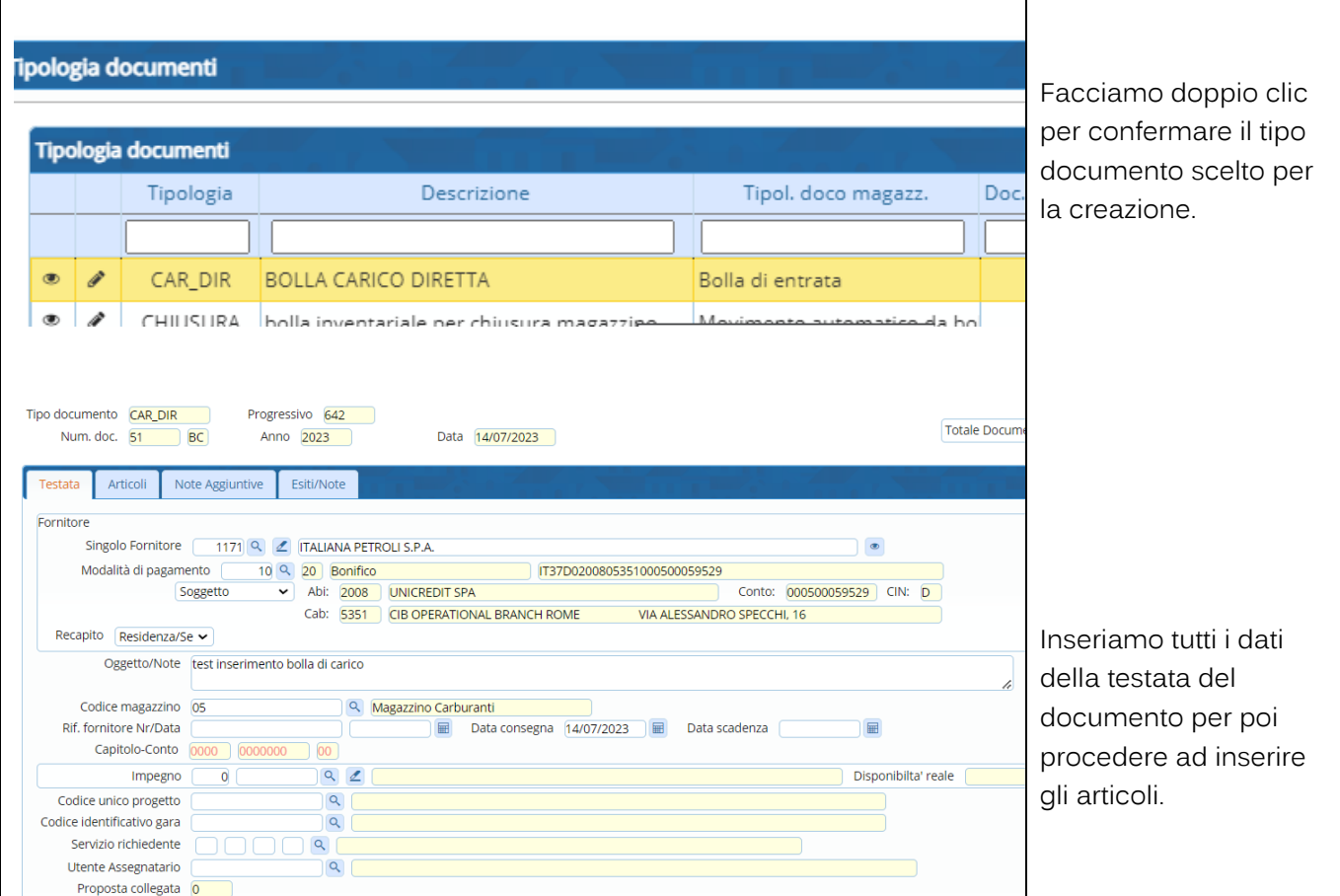

## **1.4.1 Inserimento nuovi articoli nella bolla**

<span id="page-18-1"></span>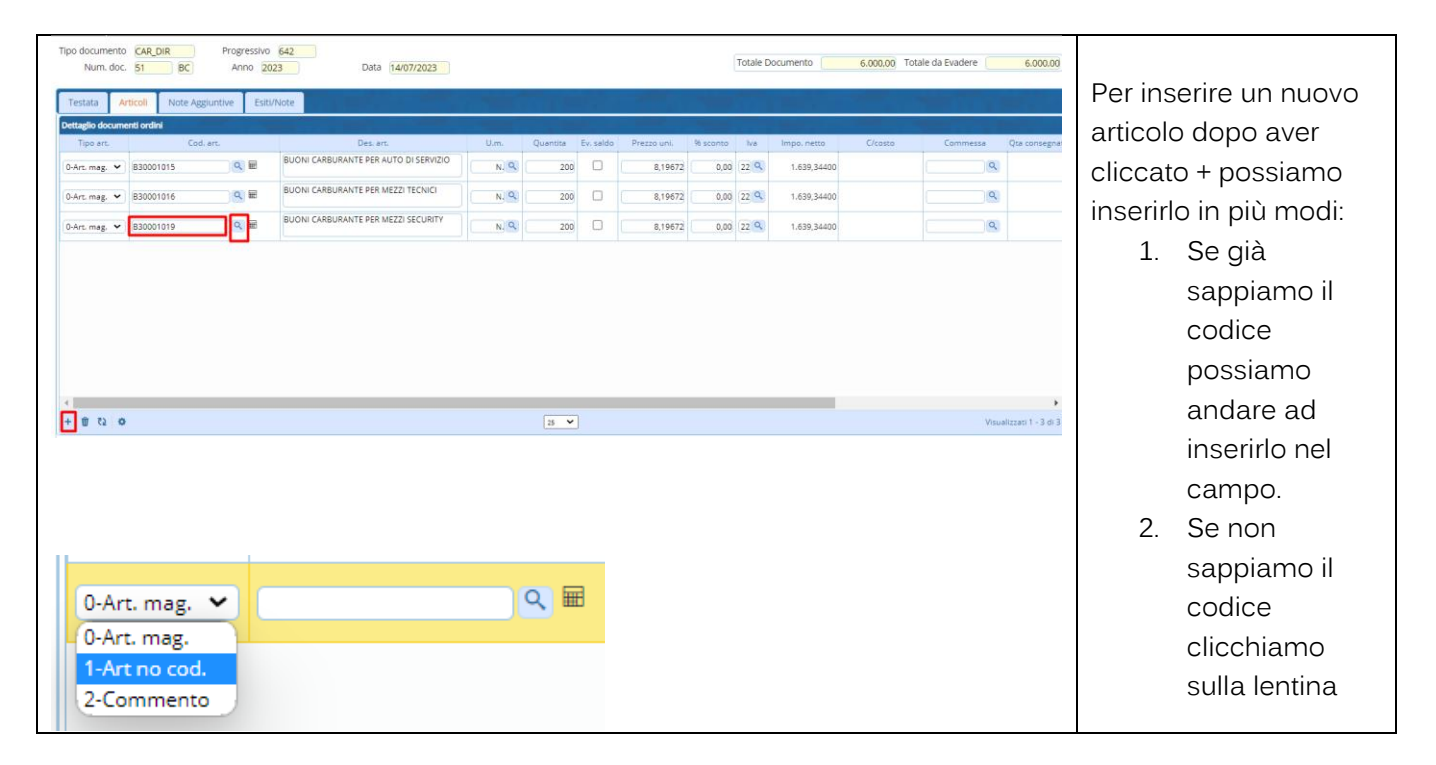

Palitalsoft S.r.L. via Brodolini, 12 60035, Jesi - AN T. +39 0731 22911 P.I. e C.F. 00994810430 Cap. Soc. euro 135.000,00 i.v. palitalsoft@pecraccomandata.it info@palitalsoft.it

Sede operativa via Paganini, 57 62018, Potenza Picena - MC T. +39 0733 688026

Sede operativa via Tacito, 51/B 41123, Modena - MO T. +39 059 847006

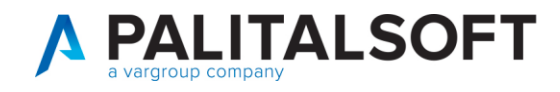

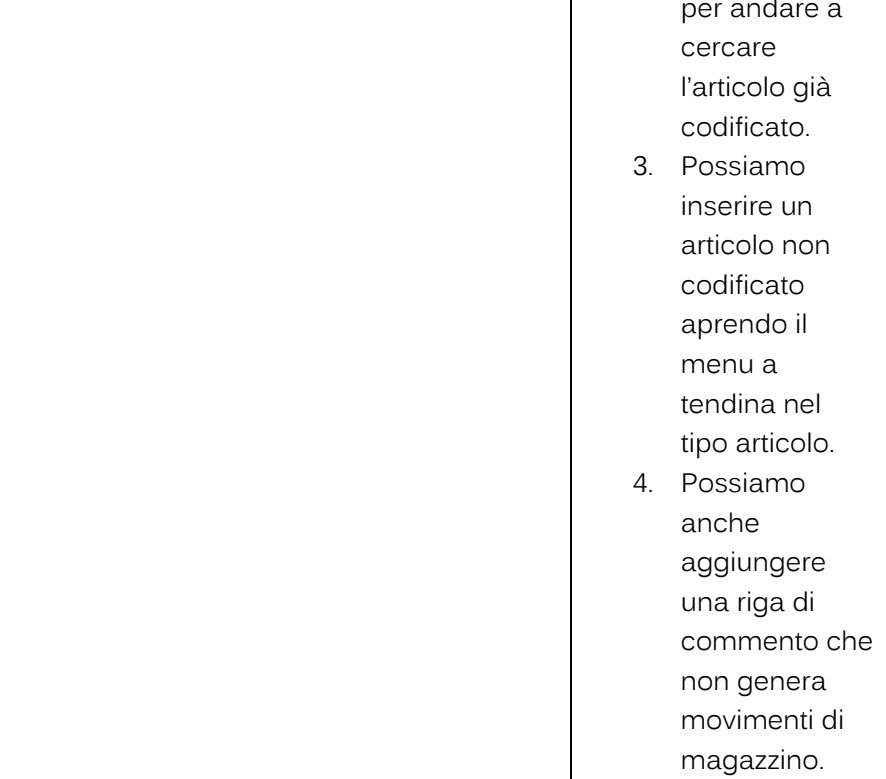

<span id="page-19-0"></span>**1.4.1.1 Inserimento articolo da ricerca anagrafica**

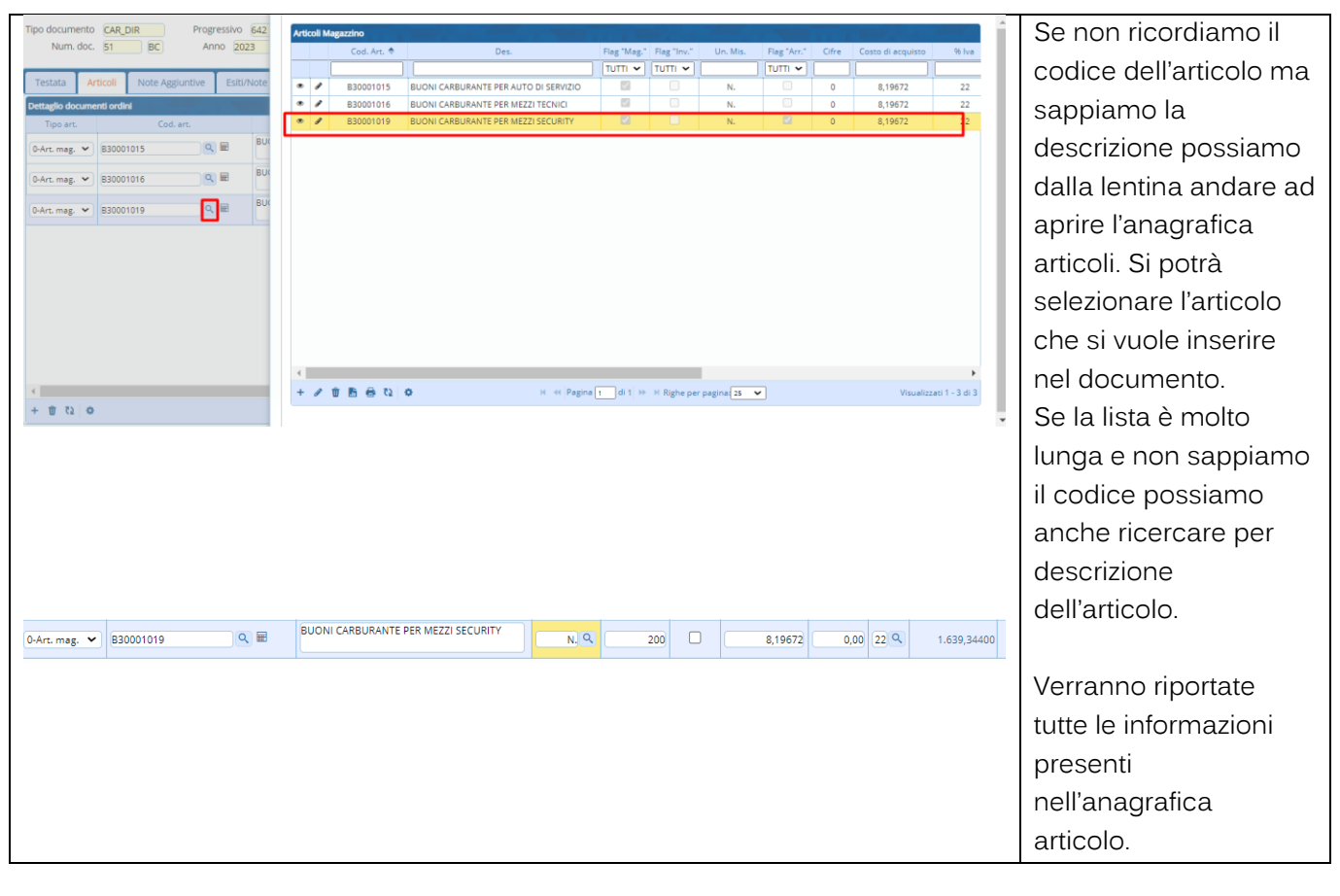

Palitalsoft S.r.L. via Brodolini, 12 60035, Jesi - AN T. +39 0731 22911 P.I. e C.F. 00994810430 Cap. Soc. euro 135.000,00 i.v. palitalsoft@pecraccomandata.it info@palitalsoft.it

Sede operativa via Paganini, 57 62018, Potenza Picena - MC T. +39 0733 688026

Sede operativa via Tacito, 51/B 41123, Modena - MO T. +39 059 847006

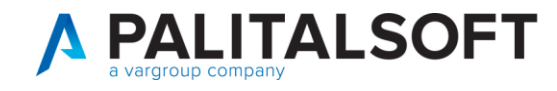

#### <span id="page-20-0"></span>**Cambio con unità di misura alternativa**

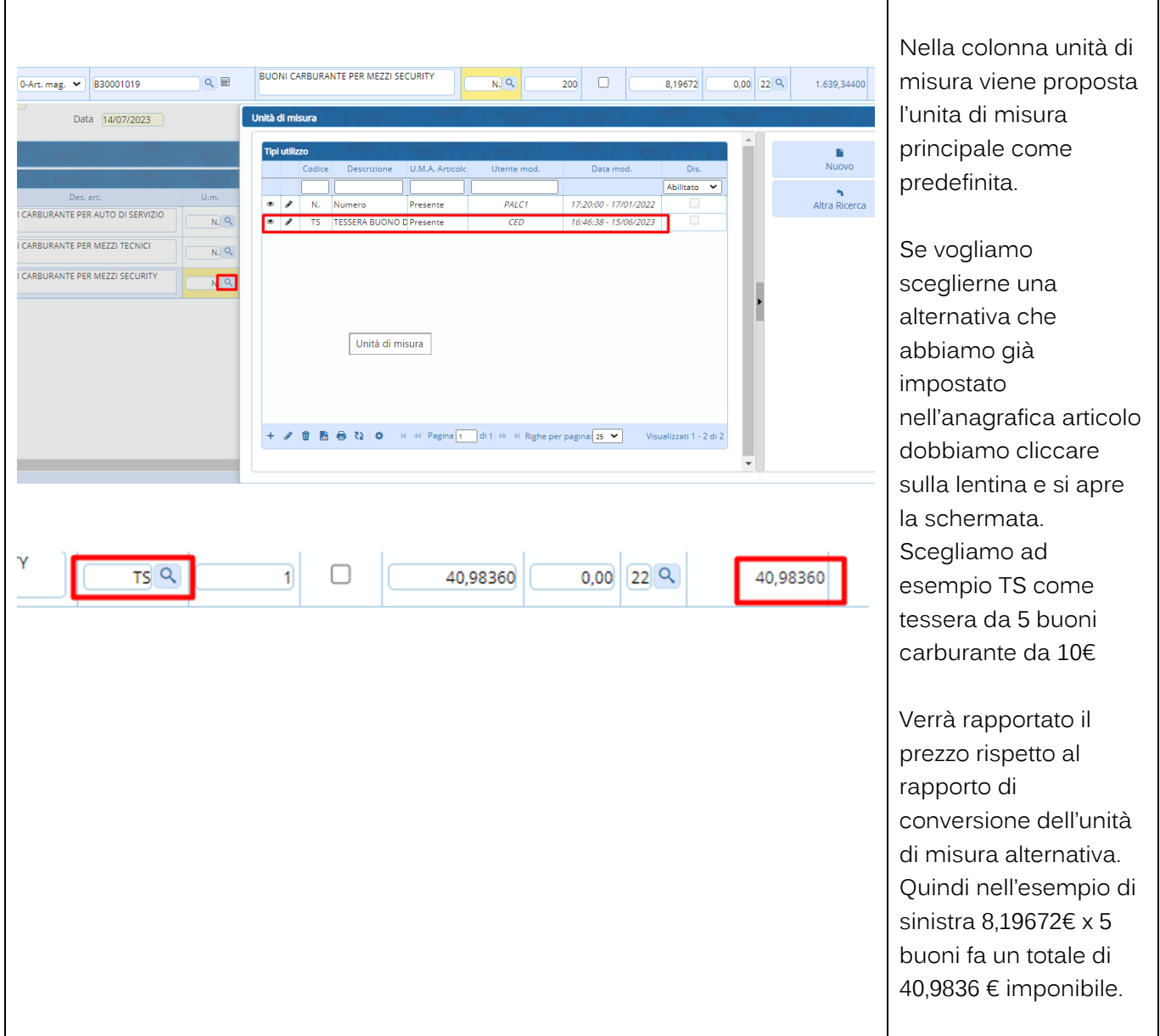

Palitalsoft S.r.L. via Brodolini, 12 60035, Jesi - AN<br>T. +39 0731 22911 P.I. e C.F. 00994810430 Cap. Soc. euro 135.000,00 i.v. palitalsoft@pecraccomandata.it info@palitalsoft.it

Sede operativa via Paganini, 57<br>62018, Potenza Picena - MC T. +39 0733 688026

Sede operativa via Tacito, 51/B 41123, Modena - MO T. +39 059 847006

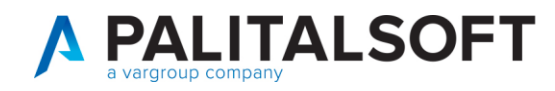

#### <span id="page-21-0"></span>**1.4.1.2 Salvataggio del documento**

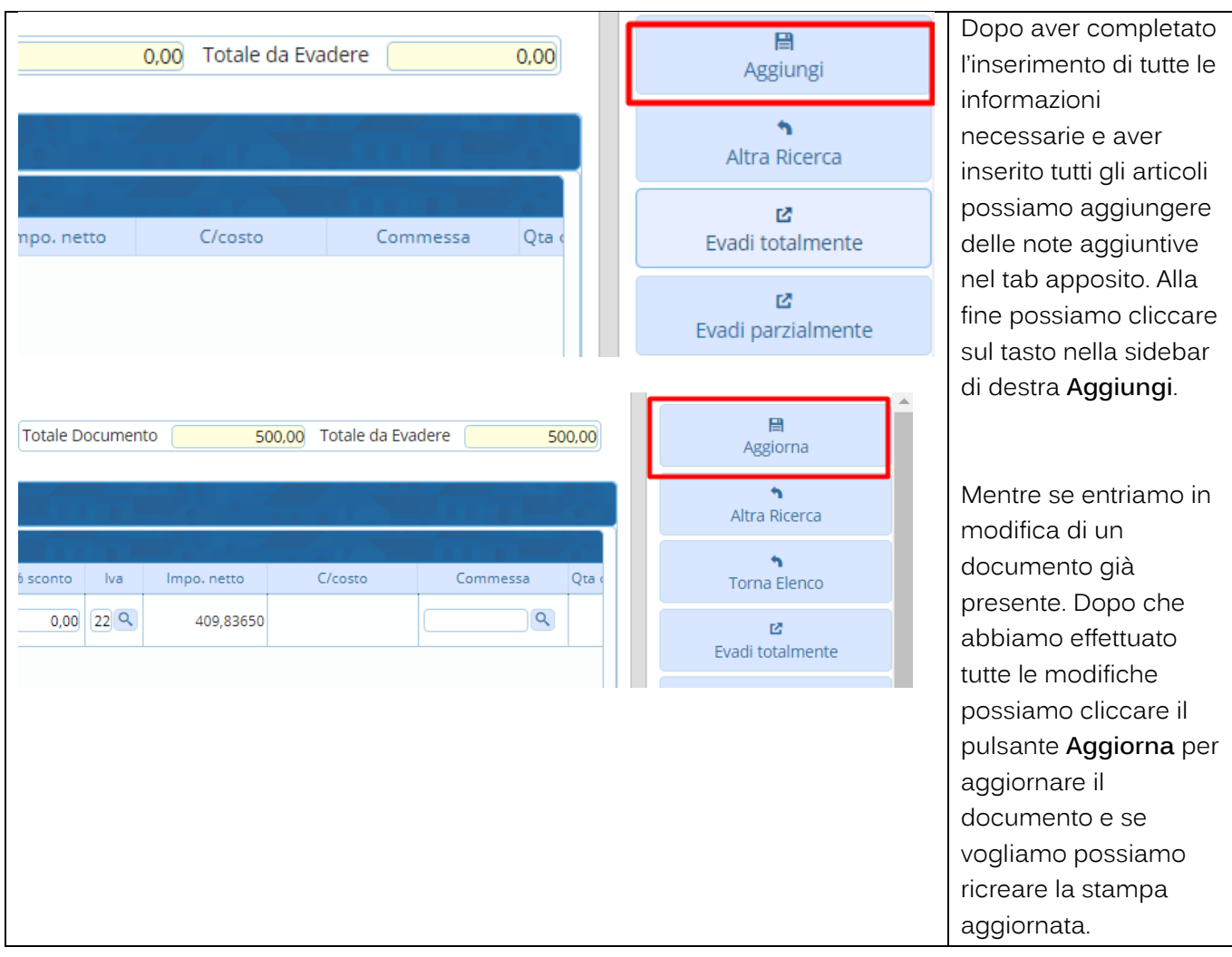

Palitalsoft S.r.L. via Brodolini, 12 60035, Jesi - AN<br>T. +39 0731 22911 P.I. e C.F. 00994810430 Cap. Soc. euro 135.000,00 i.v. palitalsoft@pecraccomandata.it info@palitalsoft.it

Sede operativa via Paganini, 57<br>62018, Potenza Picena - MC T. +39 0733 688026

Sede operativa via Tacito, 51/B 41123, Modena - MO T. +39 059 847006

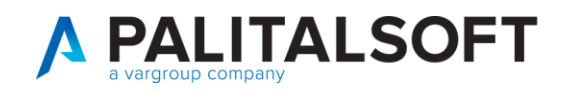

## **1.5 INSERIMENTO ORDINE DIRETTO**

<span id="page-22-0"></span>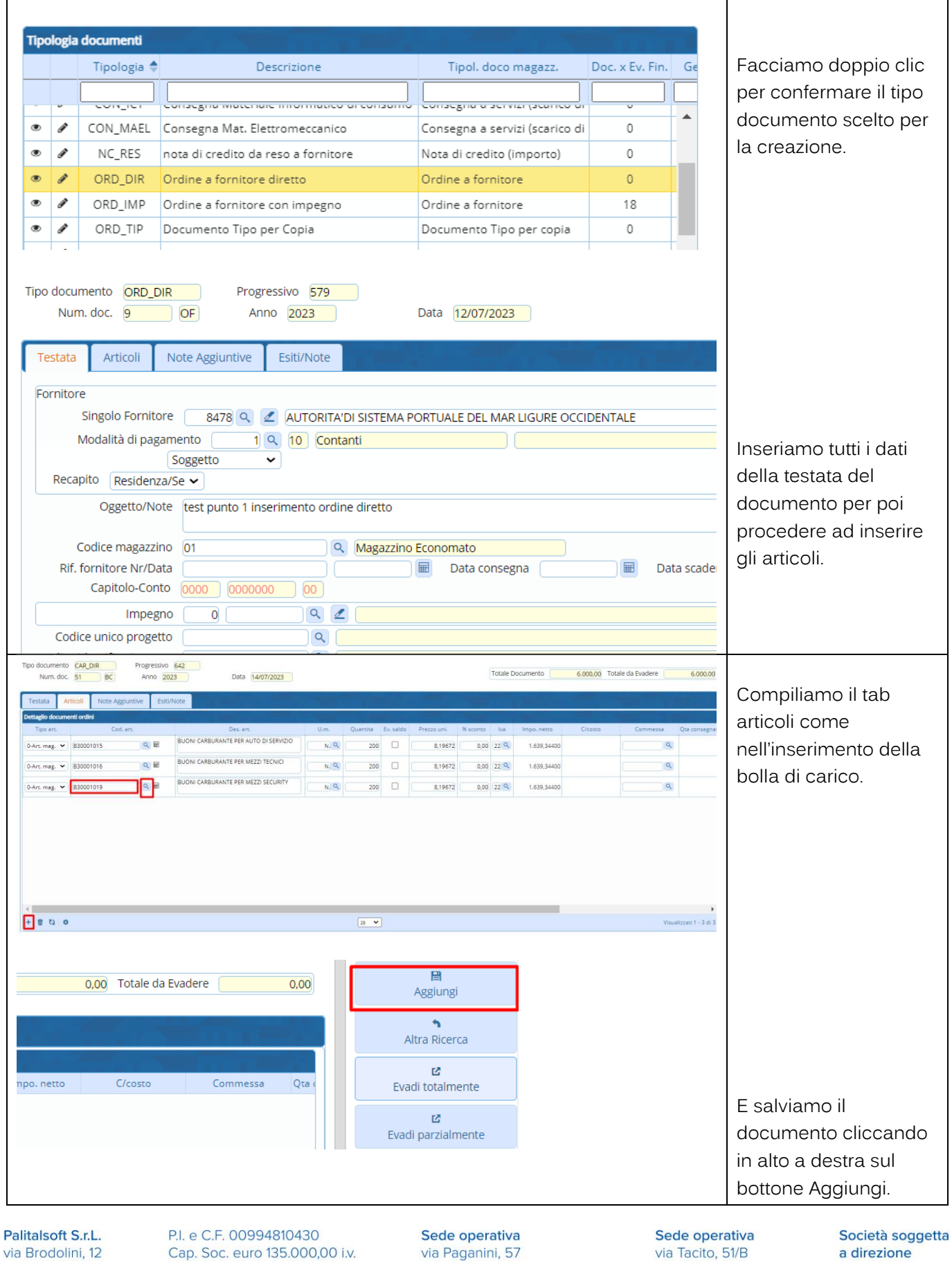

60035, Jesi - AN T. +39 0731 22911 Cap. Soc. euro 135.000,00 i.v. palitalsoft@pecraccomandata.it info@palitalsoft.it

via Paganini, 57 62018, Potenza Picena - MC T. +39 0733 688026

via Tacito, 51/B 41123, Modena - MO T. +39 059 847006

a direzione e coordinamento di Apra S.p.A.

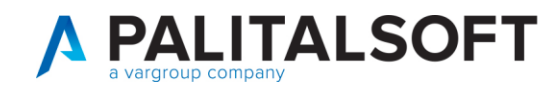

logis docum

# <span id="page-23-0"></span>**1.6 INSERIMENTO ORDINE CON IMPEGNO COLLEGATO**

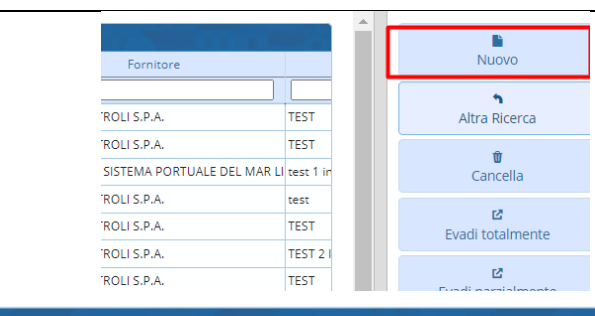

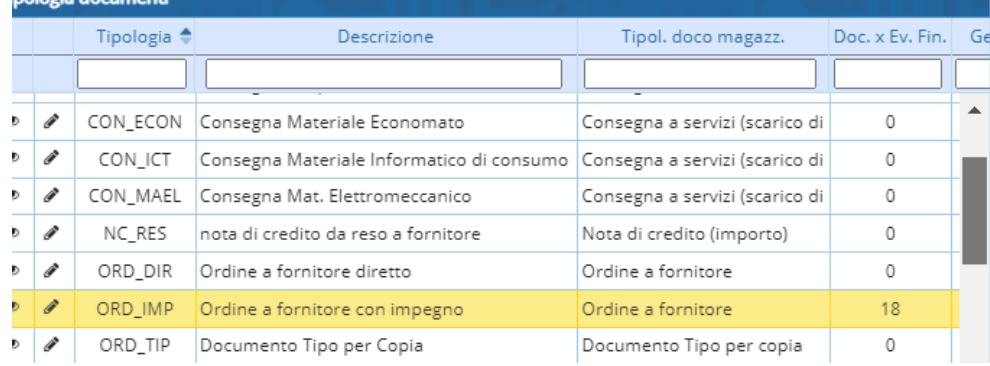

Clicchiamo dal menu ciclo passivo il pulsante nuovo e selezioniamo il tipo documento ordine fornitore con impegno.

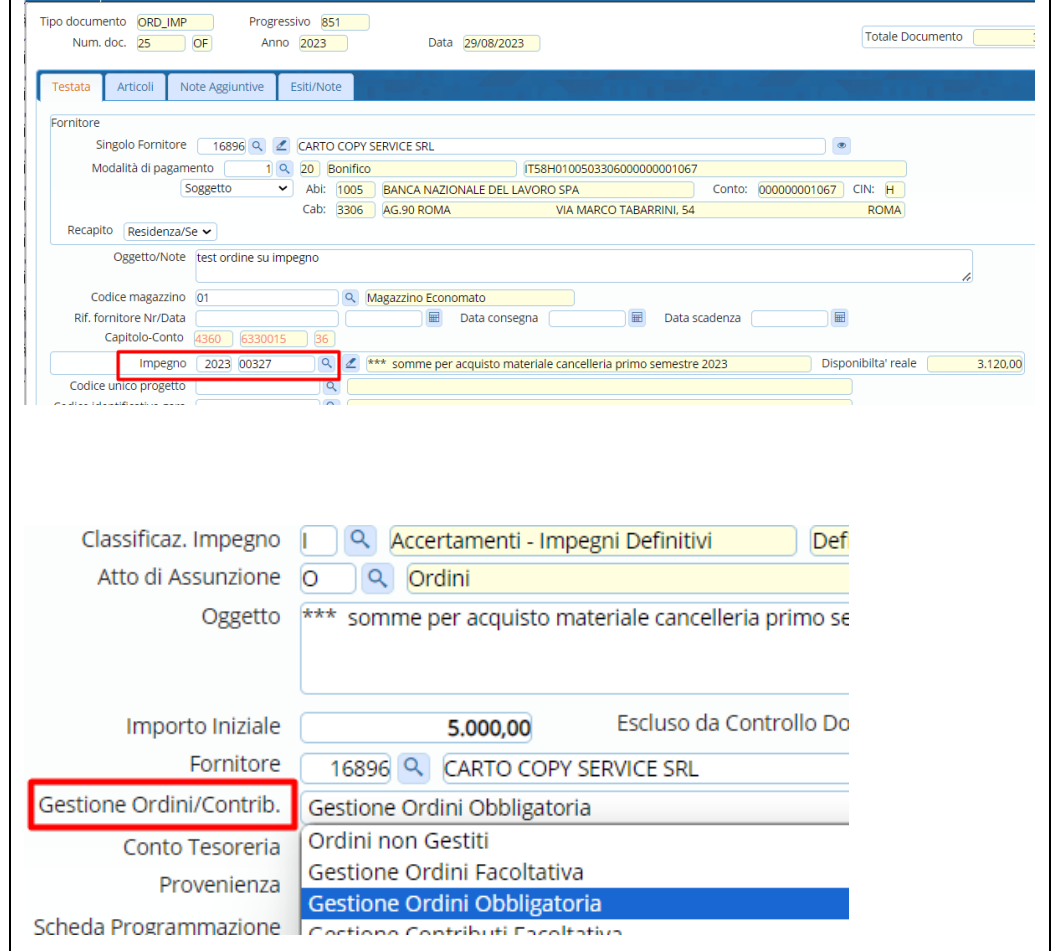

Inseriamo tutte le informazioni nella testata del documento. Nel campo impegno possiamo andare a inserire l'anno e numero impegno direttamente o con la lentina andando a cercarlo tra tutti gli impegni disponibili.

# Attenzione!

L'impegno sarà gestibile nell'ordine solo se ha come impostazione dentro la gestione ordini o facoltativa o obbligatoria.

Palitalsoft S.r.L. via Brodolini, 12 60035, Jesi - AN T. +39 0731 22911 P.I. e C.F. 00994810430 Cap. Soc. euro 135.000,00 i.v. palitalsoft@pecraccomandata.it info@palitalsoft.it

Sede operativa via Paganini, 57 62018, Potenza Picena - MC T. +39 0733 688026

Sede operativa via Tacito, 51/B 41123, Modena - MO T. +39 059 847006

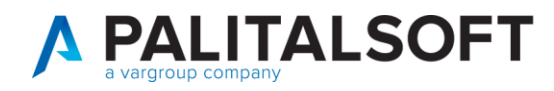

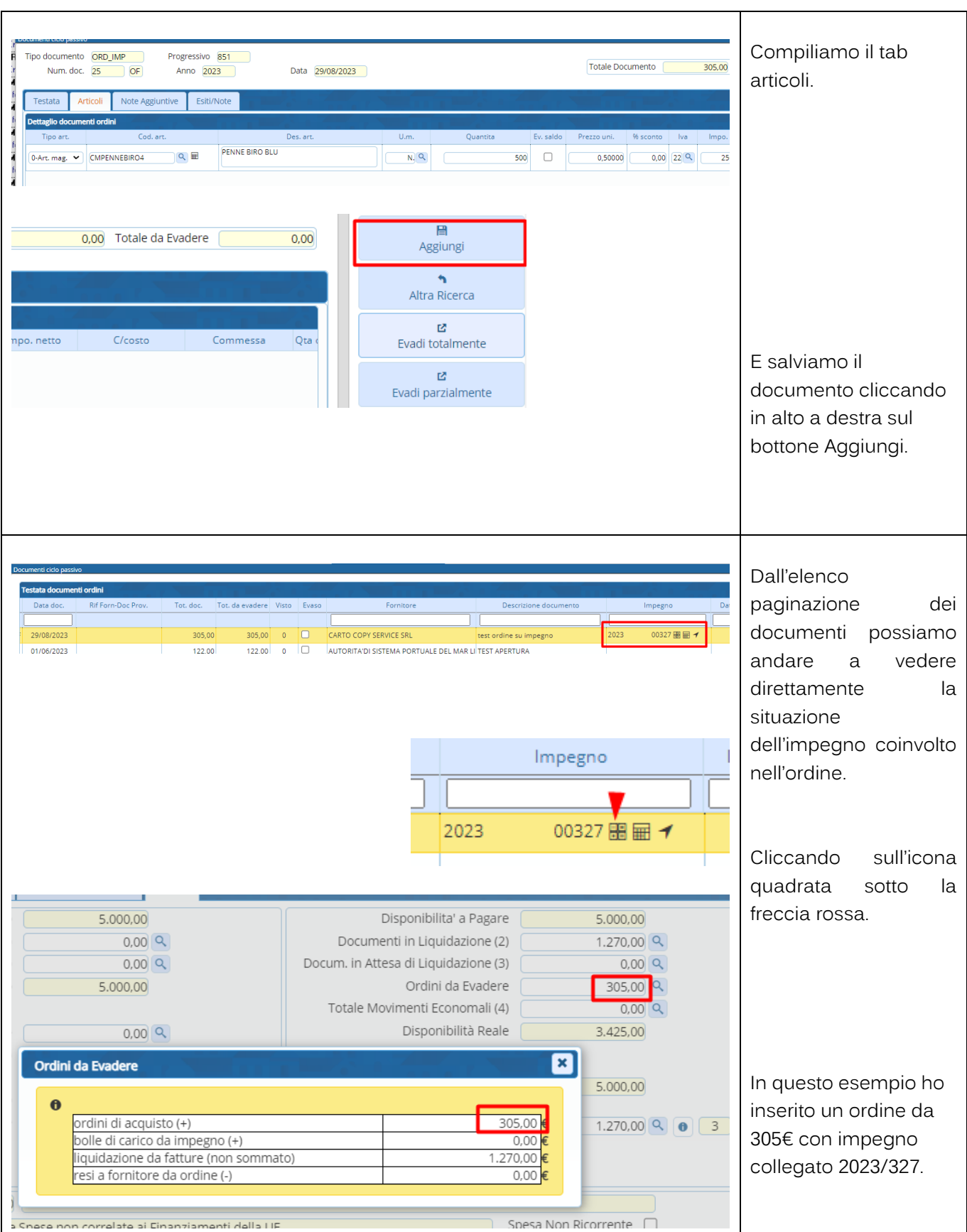

Palitalsoft S.r.L. via Brodolini, 12 60035, Jesi - AN<br>T. +39 0731 22911 P.I. e C.F. 00994810430 Cap. Soc. euro 135.000,00 i.v. palitalsoft@pecraccomandata.it info@palitalsoft.it

Sede operativa via Paganini, 57<br>62018, Potenza Picena - MC T. +39 0733 688026

Sede operativa via Tacito, 51/B 41123, Modena - MO T. +39 059 847006

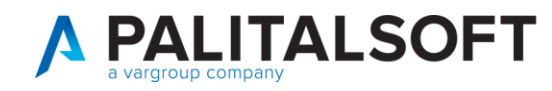

# <span id="page-25-0"></span>**1.7 RICHIESTA SERVIZI CON EVASIONE A CONSEGNA**

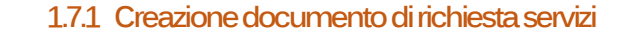

<span id="page-25-1"></span>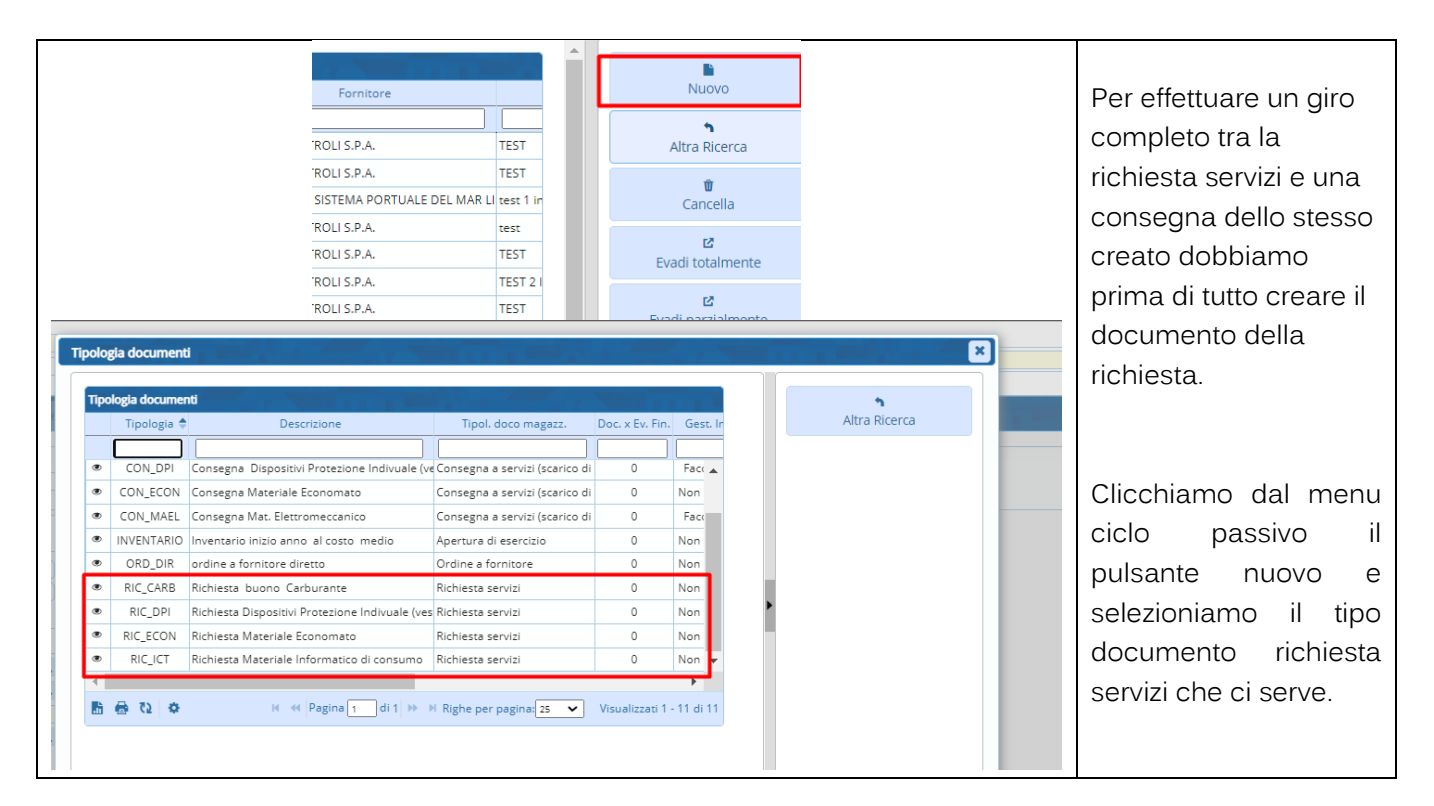

## **1.7.2 Inserimento Richiesta buono carburante**

<span id="page-25-2"></span>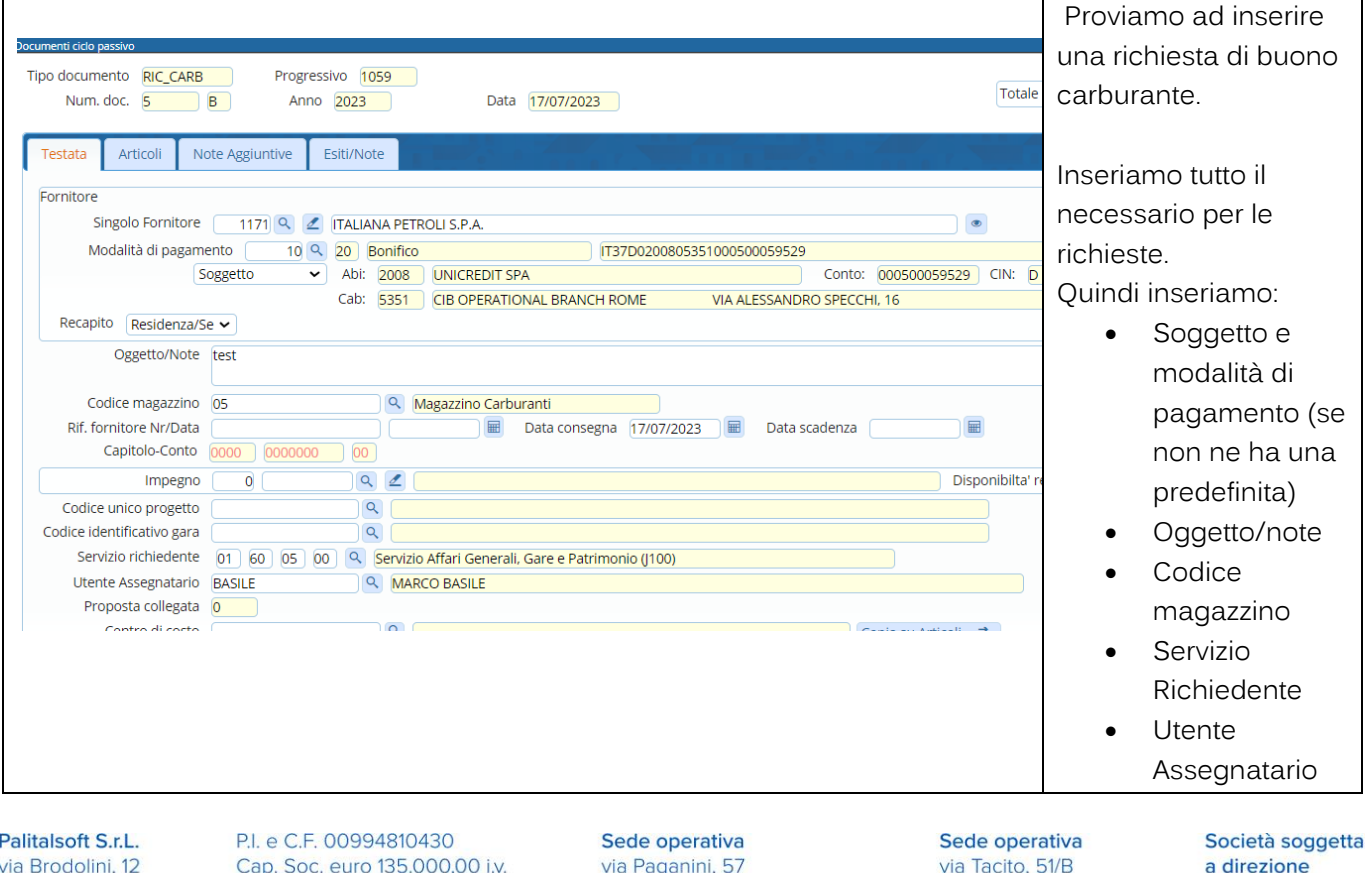

60035, Jesi - AN T. +39 0731 22911

palitalsoft@pecraccomandata.it info@palitalsoft.it

62018, Potenza Picena - MC T. +39 0733 688026

41123, Modena - MO T. +39 059 847006

e coordinamento di Apra S.p.A.

 $\mathbf{I}$ 

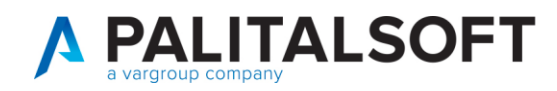

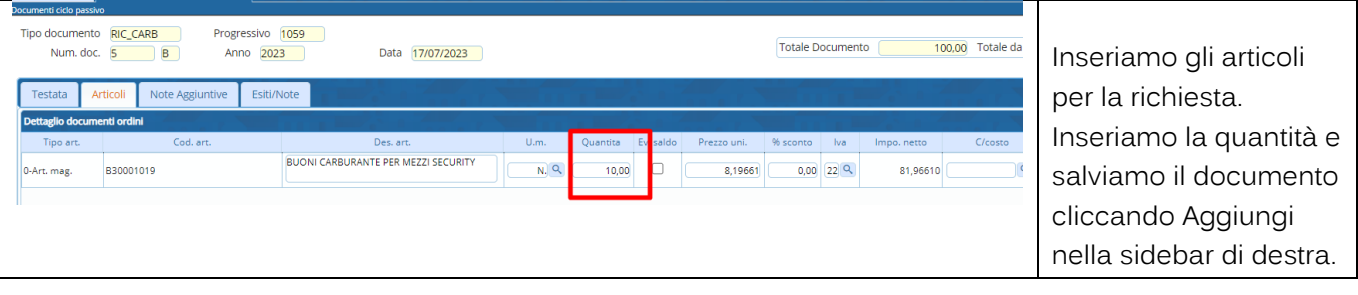

#### <span id="page-26-0"></span>**1.7.2.1 Stampa del documento richiesta creato**

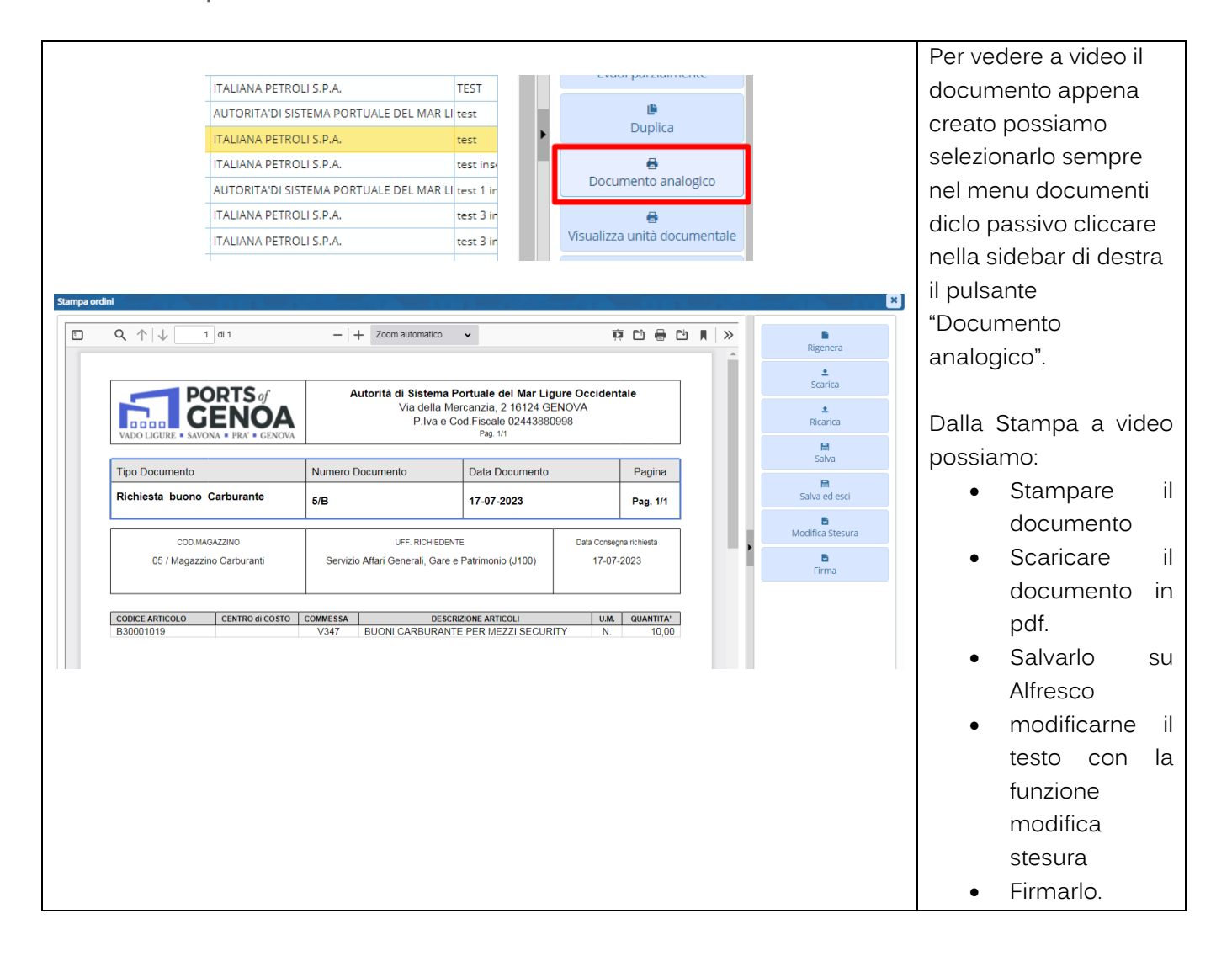

Palitalsoft S.r.L. via Brodolini, 12 60035, Jesi - AN T. +39 0731 22911 P.I. e C.F. 00994810430 Cap. Soc. euro 135.000,00 i.v. palitalsoft@pecraccomandata.it info@palitalsoft.it

Sede operativa via Paganini, 57 62018, Potenza Picena - MC T. +39 0733 688026

Sede operativa via Tacito, 51/B 41123, Modena - MO T. +39 059 847006

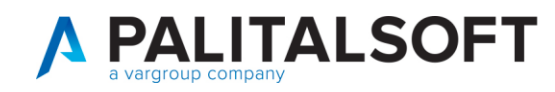

#### **1.7.3 Evasione del documento richiesta servizi**

<span id="page-27-0"></span>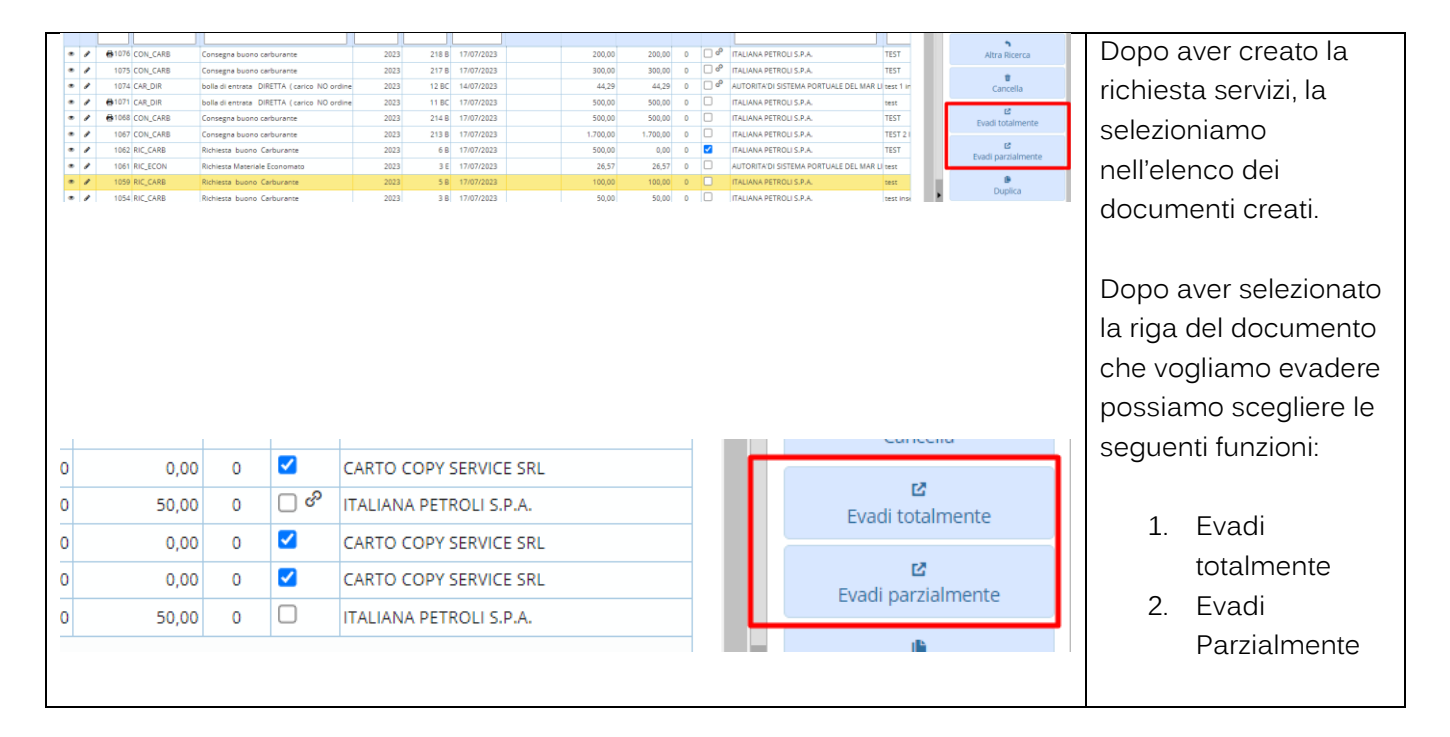

# <span id="page-27-1"></span>**1.7.3.1 Evasione totale della richiesta**

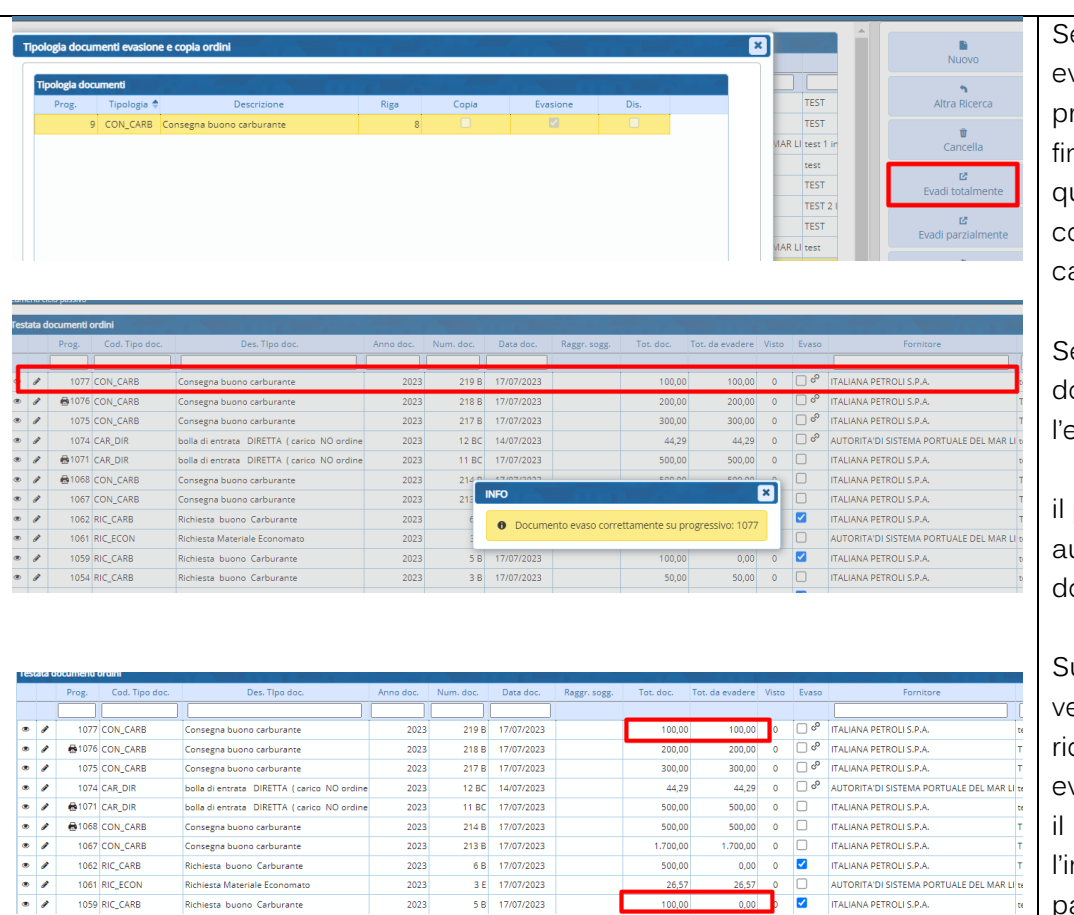

e usiamo la funzione evadi totalmente ci proporrà il documento hale di evasione. In uesto caso la onsegna di arburante.

elezioniamo il tipo ocumento per evasione.

programma crea in automatico il nuovo ocumento evaso

uccessivamente edremo il documento chiesta totalmente vaso e infatti compare flag nella colonna. E mporto da evadere assa a zero.

Palitalsoft S.r.L. via Brodolini, 12 60035, Jesi - AN T. +39 0731 22911 P.I. e C.F. 00994810430 Cap. Soc. euro 135.000,00 i.v. palitalsoft@pecraccomandata.it info@palitalsoft.it

Sede operativa via Paganini, 57 62018, Potenza Picena - MC T. +39 0733 688026

Sede operativa via Tacito, 51/B 41123, Modena - MO T. +39 059 847006

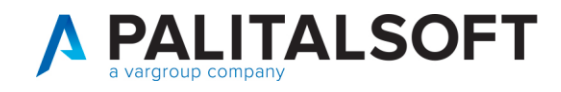

#### <span id="page-28-0"></span>**1.7.3.2 Evasione parziale del documento richiesta**

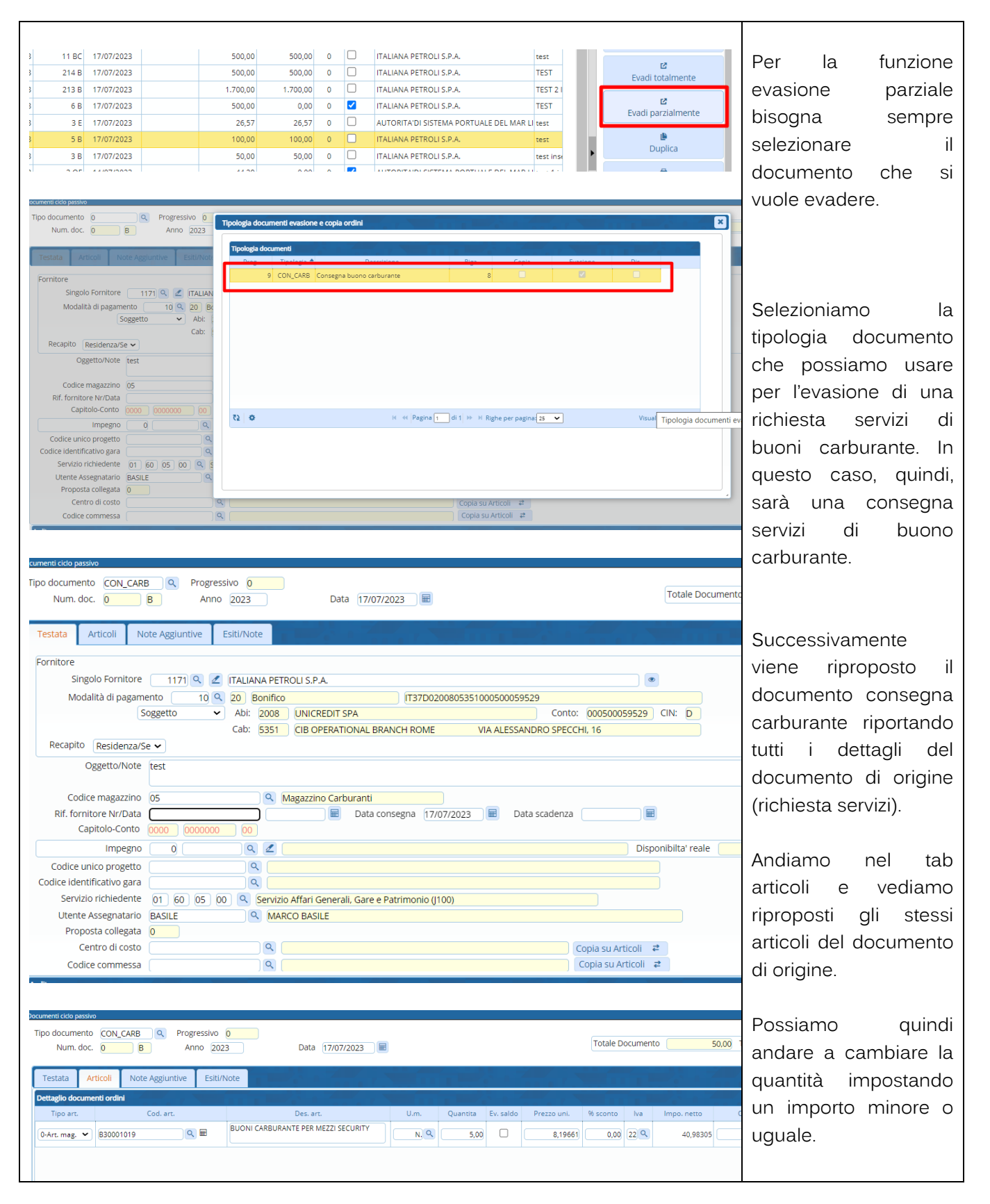

Palitalsoft S.r.L. via Brodolini, 12 60035, Jesi - AN T. +39 0731 22911 P.I. e C.F. 00994810430 Cap. Soc. euro 135.000,00 i.v. palitalsoft@pecraccomandata.it info@palitalsoft.it

Sede operativa via Paganini, 57 62018, Potenza Picena - MC T. +39 0733 688026

Sede operativa via Tacito, 51/B 41123, Modena - MO T. +39 059 847006

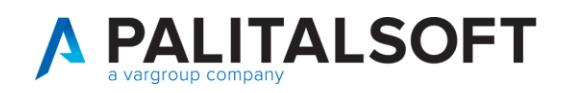

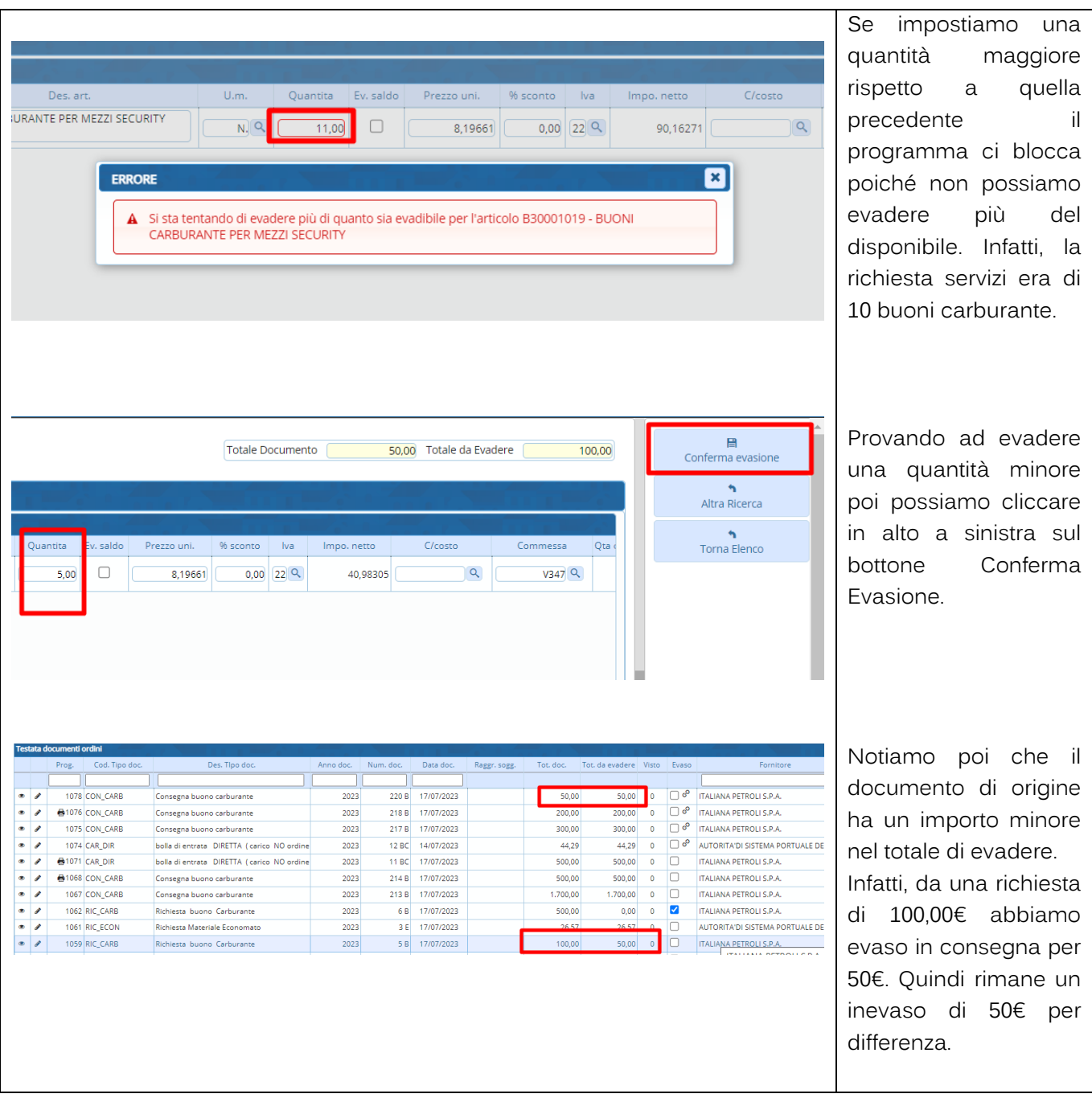

Palitalsoft S.r.L. via Brodolini, 12 60035, Jesi - AN<br>T. +39 0731 22911 P.I. e C.F. 00994810430 Cap. Soc. euro 135.000,00 i.v. palitalsoft@pecraccomandata.it info@palitalsoft.it

Sede operativa via Paganini, 57<br>62018, Potenza Picena - MC T. +39 0733 688026

Sede operativa via Tacito, 51/B 41123, Modena - MO T. +39 059 847006

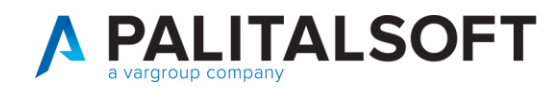

#### **1.7.4 Funzione "Duplica"**

<span id="page-30-0"></span>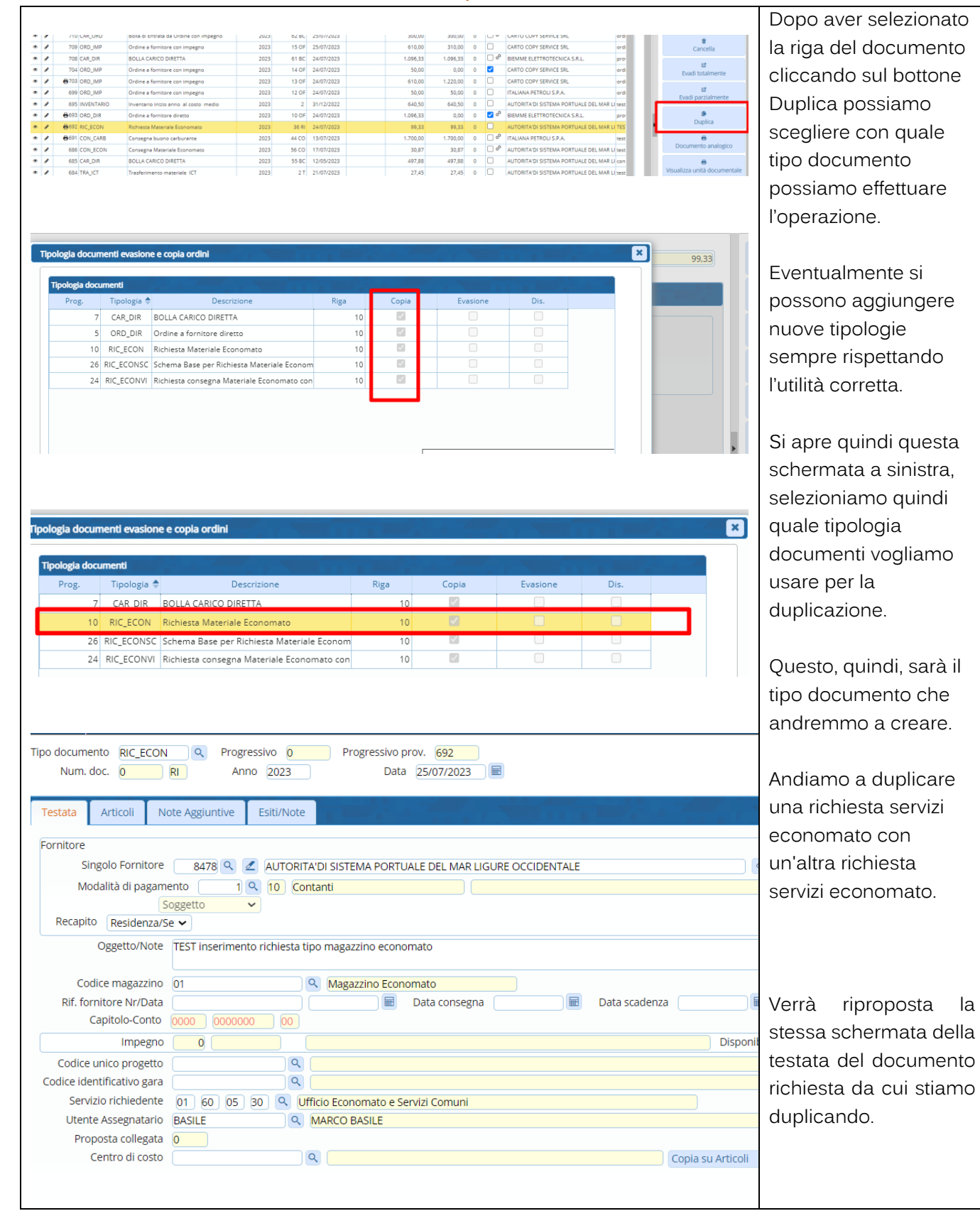

Palitalsoft S.r.L. via Brodolini, 12 60035, Jesi - AN T. +39 0731 22911 P.I. e C.F. 00994810430 Cap. Soc. euro 135.000,00 i.v. palitalsoft@pecraccomandata.it info@palitalsoft.it

Sede operativa via Paganini, 57 62018, Potenza Picena - MC T. +39 0733 688026

Sede operativa via Tacito, 51/B 41123, Modena - MO T. +39 059 847006

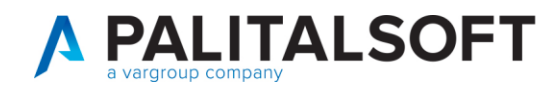

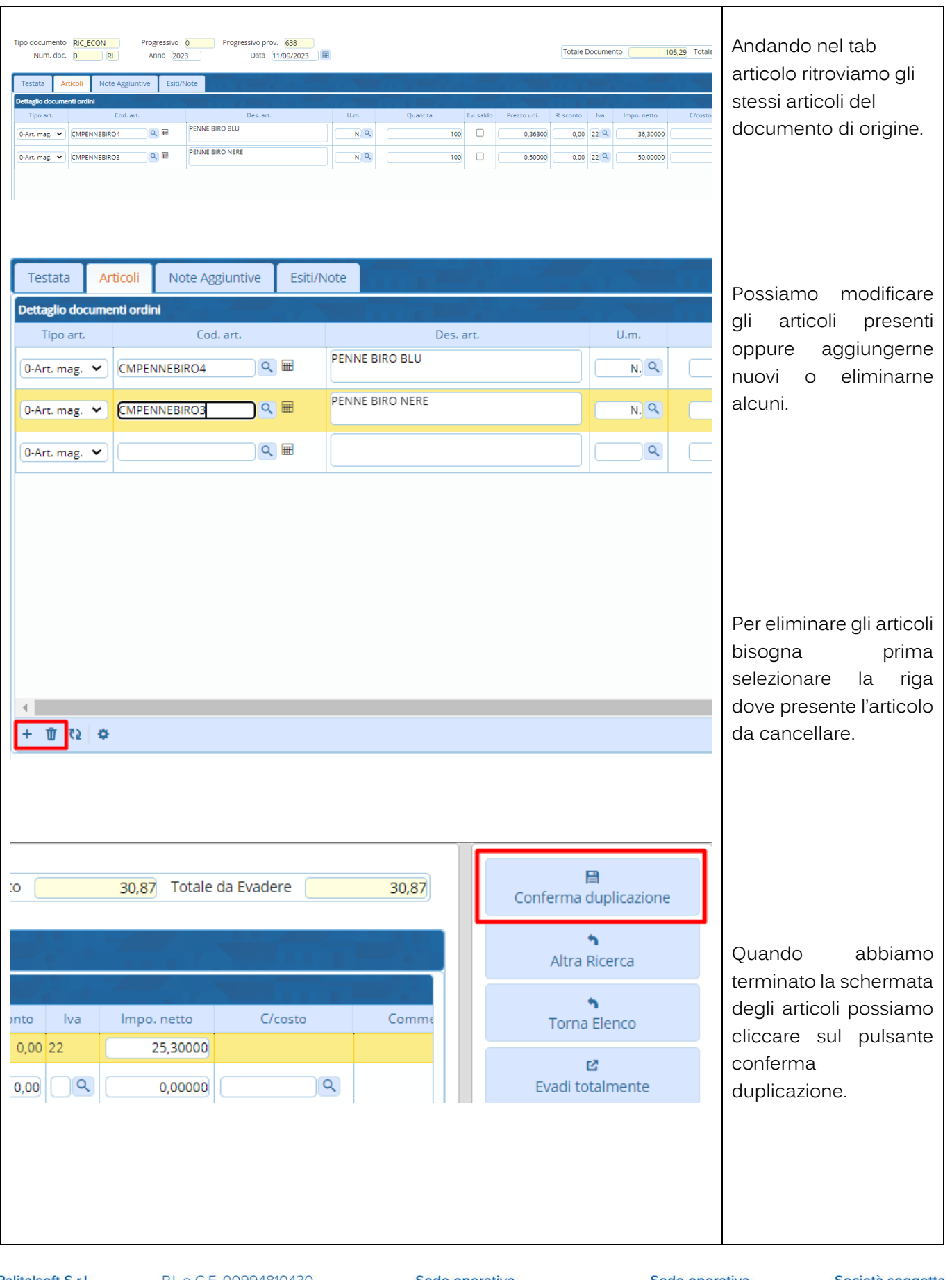

Palitalsoft S.r.L. via Brodolini, 12 60035, Jesi - AN<br>T. +39 0731 22911

P.I. e C.F. 00994810430 Cap. Soc. euro 135.000,00 i.v. palitalsoft@pecraccomandata.it info@palitalsoft.it

Sede operativa via Paganini, 57<br>62018, Potenza Picena - MC T. +39 0733 688026

Sede operativa via Tacito, 51/B 41123, Modena - MO T. +39 059 847006

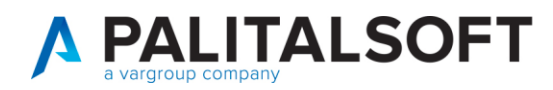

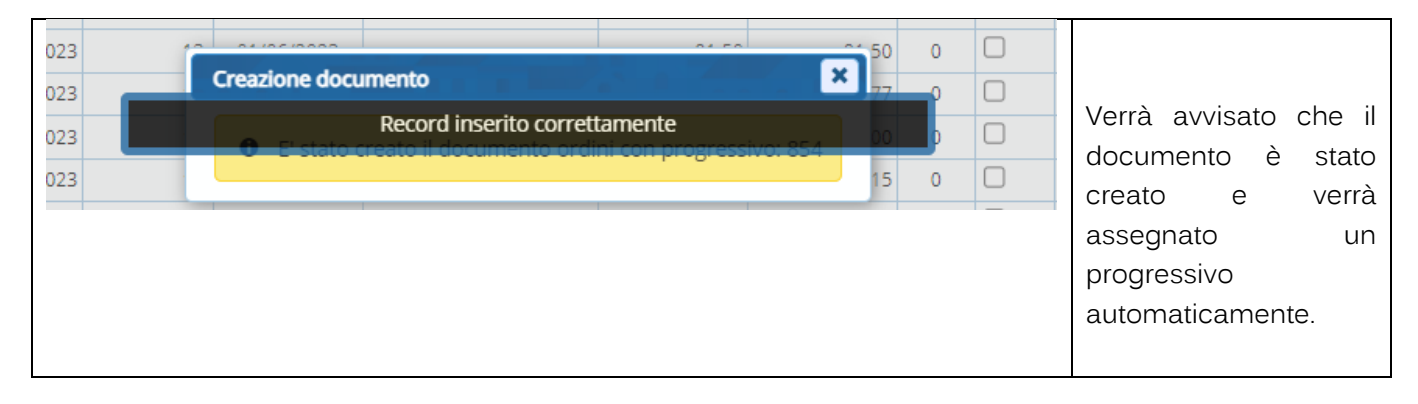

## **1.7.5 Richieste servizi con assegnazione del VISTO**

<span id="page-32-0"></span>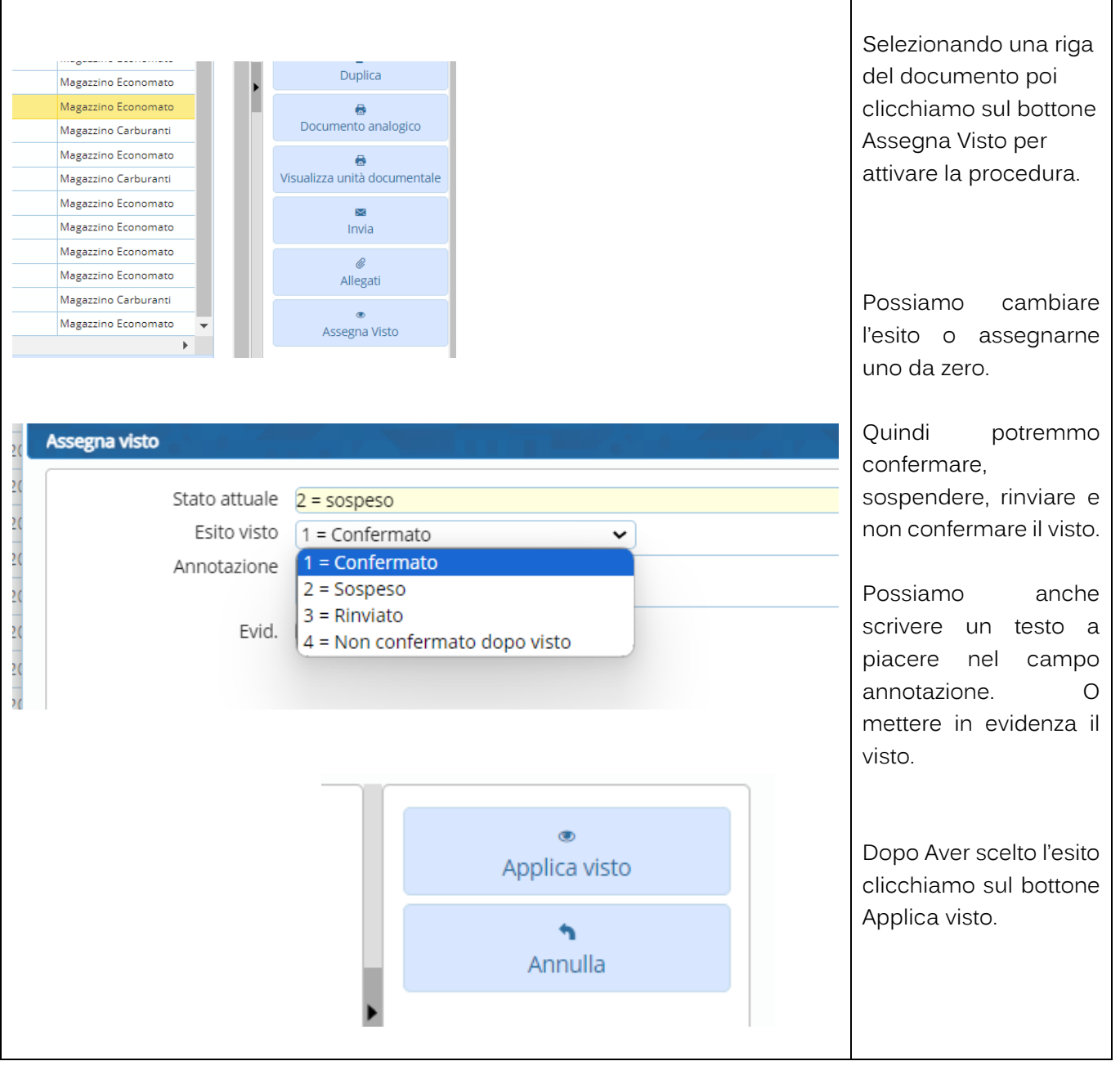

Palitalsoft S.r.L. via Brodolini, 12 60035, Jesi - AN T. +39 0731 22911 P.I. e C.F. 00994810430 Cap. Soc. euro 135.000,00 i.v. palitalsoft@pecraccomandata.it info@palitalsoft.it

Sede operativa via Paganini, 57 62018, Potenza Picena - MC T. +39 0733 688026

Sede operativa via Tacito, 51/B 41123, Modena - MO T. +39 059 847006

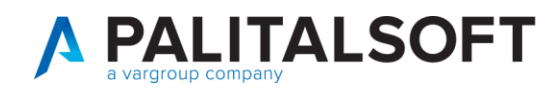

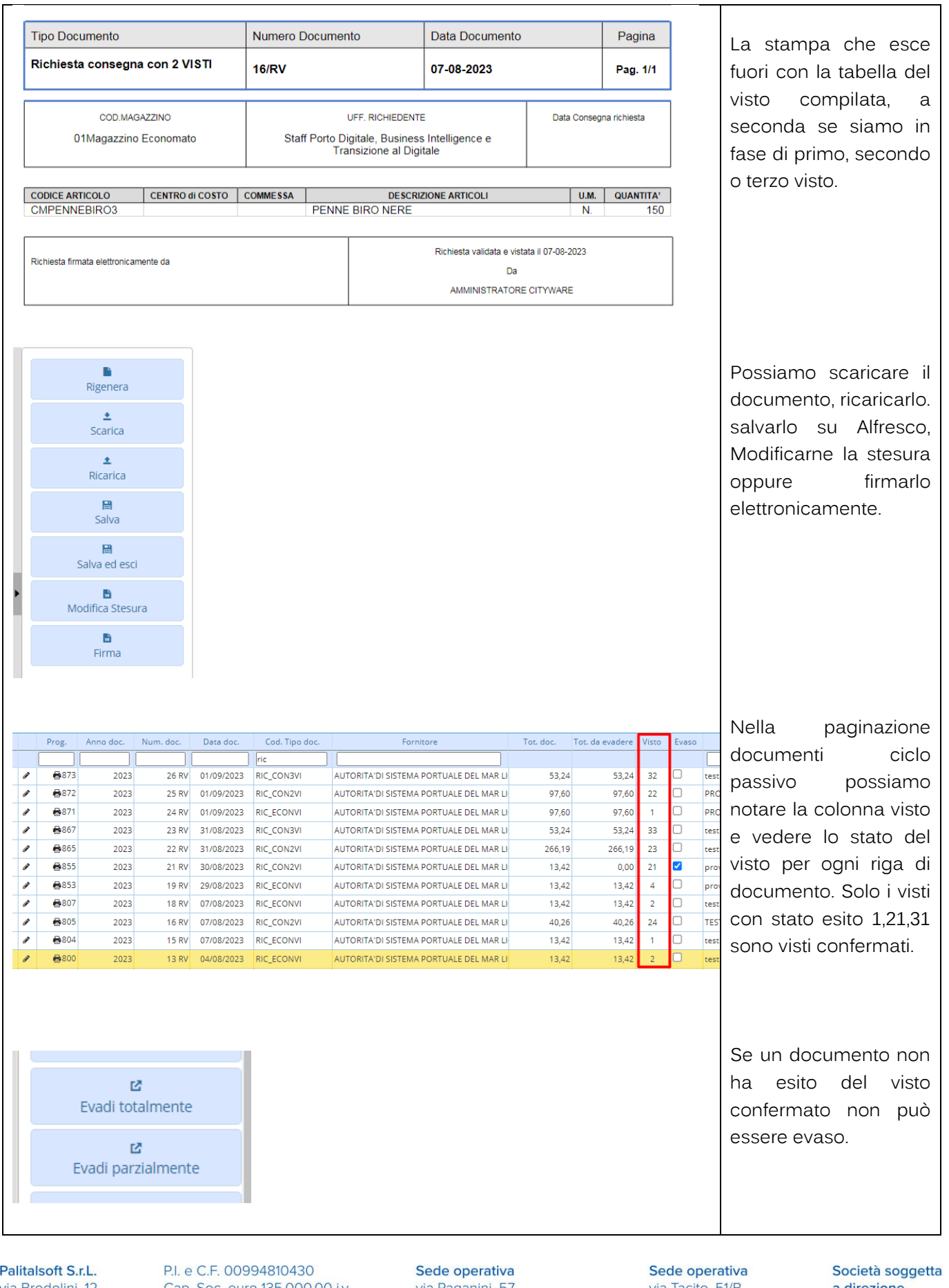

via Brodolini, 12 60035, Jesi - AN T. +39 0731 22911

Cap. Soc. euro 135.000,00 i.v. palitalsoft@pecraccomandata.it info@palitalsoft.it

via Paganini, 57 62018, Potenza Picena - MC T. +39 0733 688026

via Tacito, 51/B 41123, Modena - MO T. +39 059 847006

a direzione e coordinamento di Apra S.p.A.

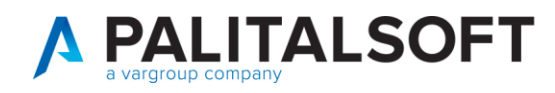

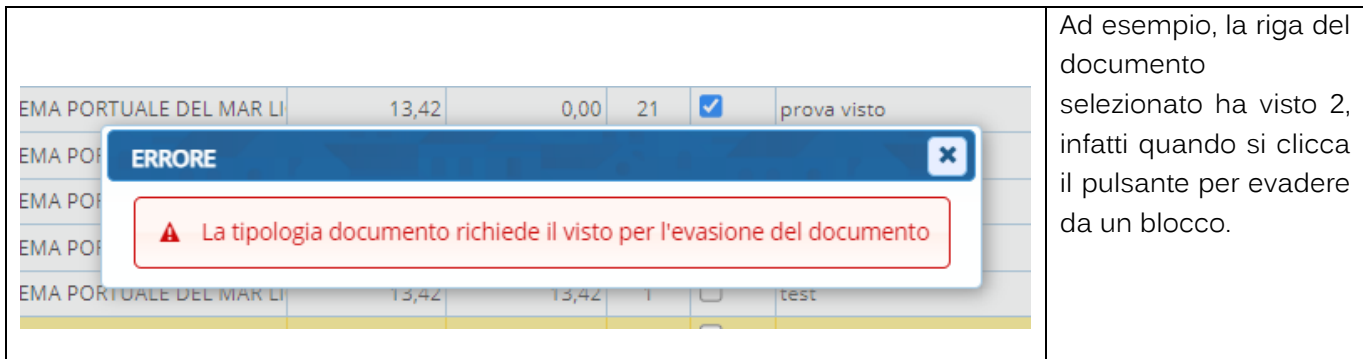

# <span id="page-34-0"></span>**1.8 RETTIFICHE , CHIUSURA E APERTURA**

# **1.8.1 Rettifiche Positive e Negative**

<span id="page-34-1"></span>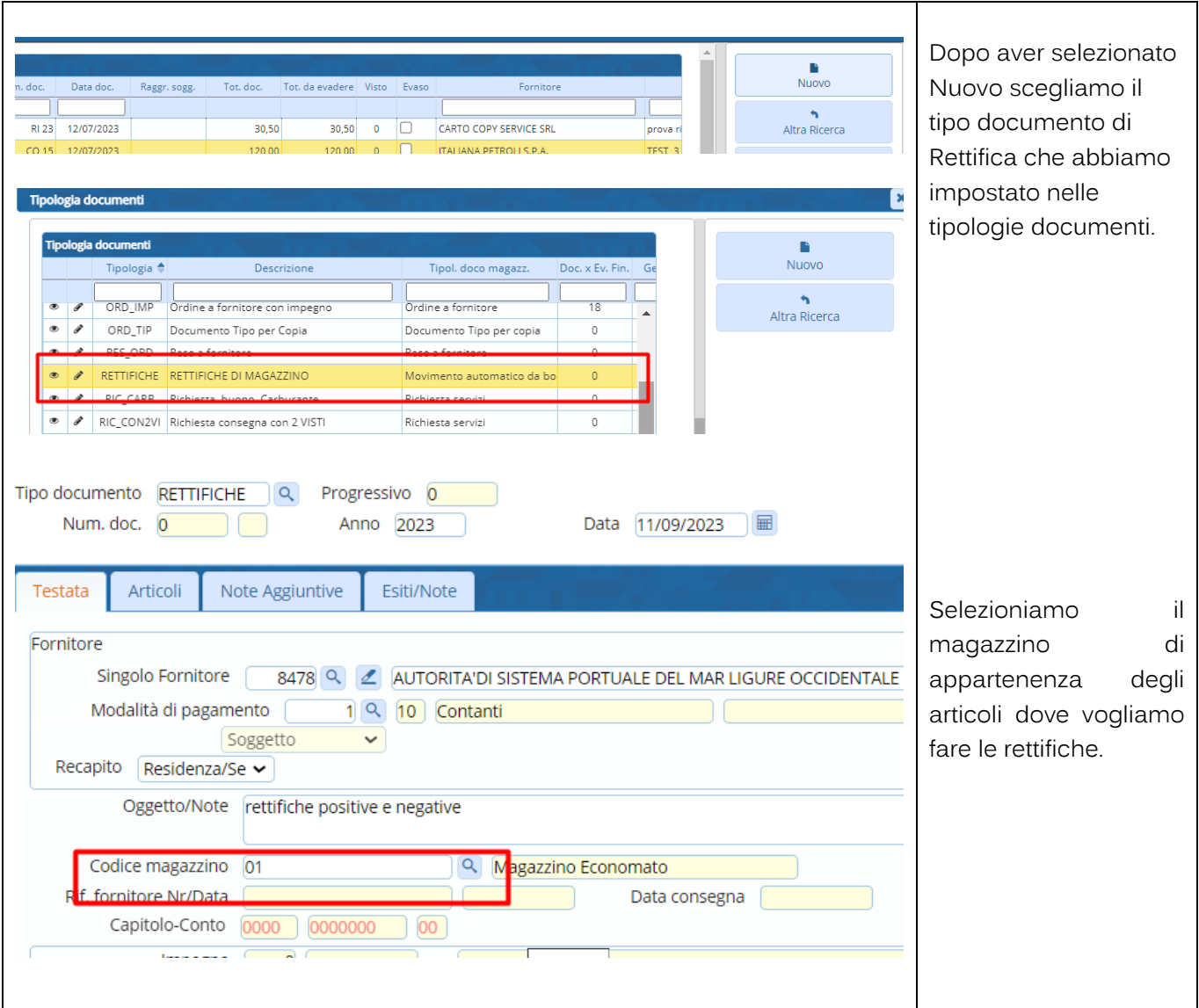

Palitalsoft S.r.L. via Brodolini, 12 60035, Jesi - AN<br>T. +39 0731 22911 P.I. e C.F. 00994810430 Cap. Soc. euro 135.000,00 i.v. palitalsoft@pecraccomandata.it info@palitalsoft.it

Sede operativa via Paganini, 57 62018, Potenza Picena - MC T. +39 0733 688026

Sede operativa via Tacito, 51/B 41123, Modena - MO T. +39 059 847006

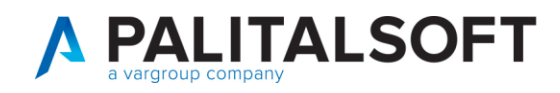

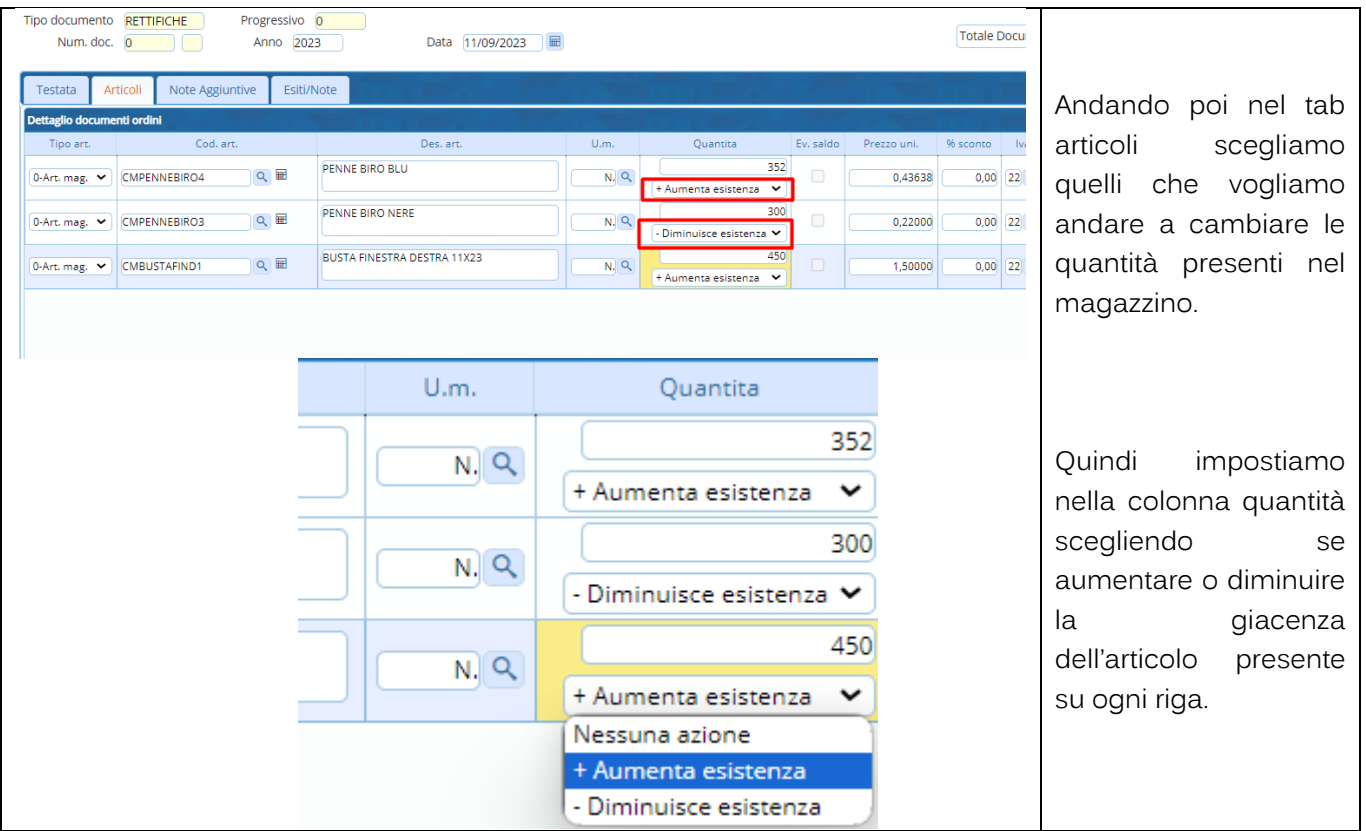

#### **1.8.2 Chiusura eapertura**

<span id="page-35-0"></span>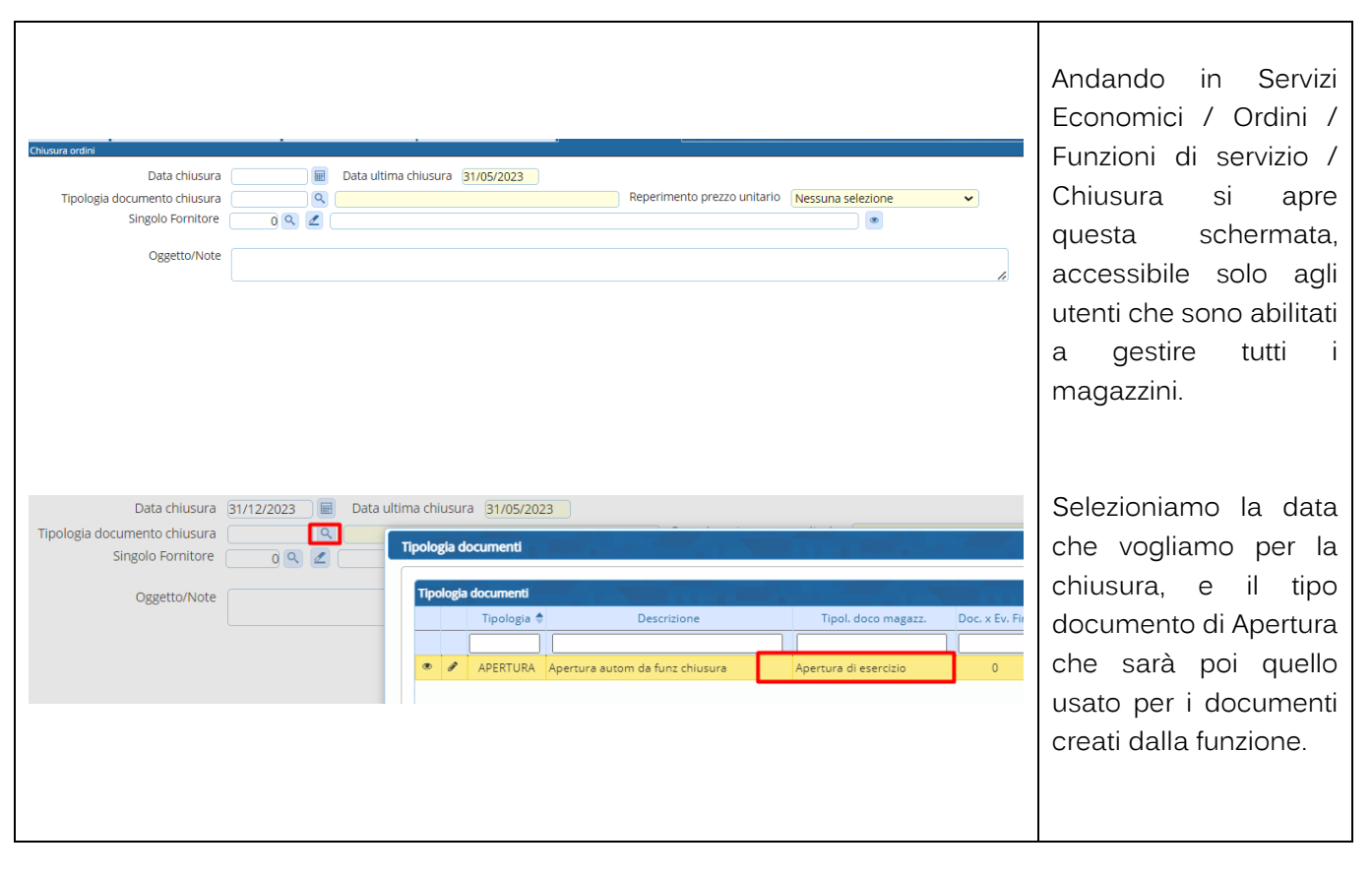

Palitalsoft S.r.L. via Brodolini, 12 60035, Jesi - AN T. +39 0731 22911

P.I. e C.F. 00994810430 Cap. Soc. euro 135.000,00 i.v. palitalsoft@pecraccomandata.it info@palitalsoft.it

Sede operativa via Paganini, 57 62018, Potenza Picena - MC T. +39 0733 688026

Sede operativa via Tacito, 51/B 41123, Modena - MO T. +39 059 847006

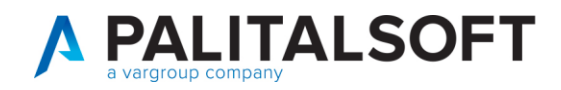

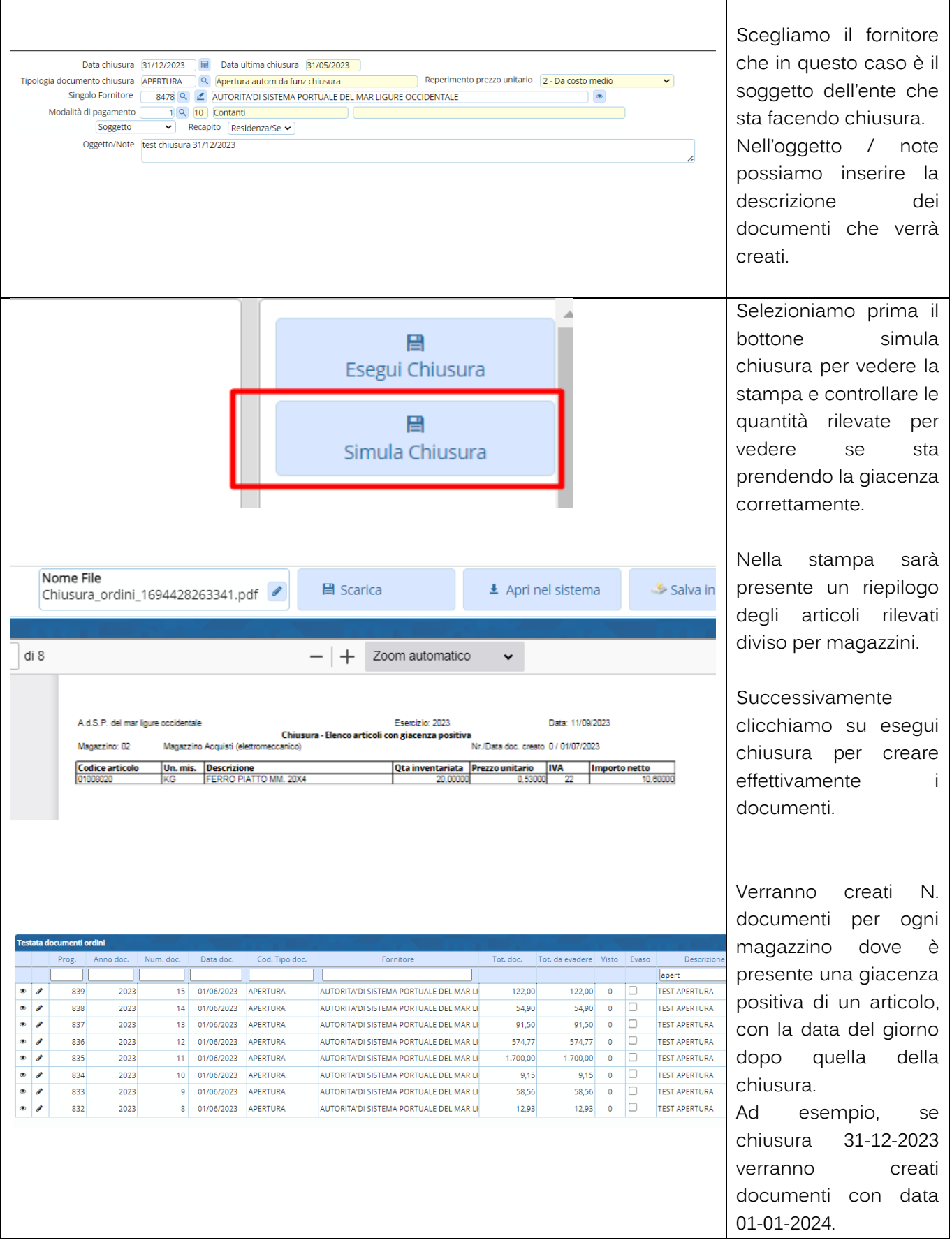

Palitalsoft S.r.L. via Brodolini, 12 60035, Jesi - AN<br>T. +39 0731 22911 P.I. e C.F. 00994810430 Cap. Soc. euro 135.000,00 i.v. palitalsoft@pecraccomandata.it info@palitalsoft.it

Sede operativa via Paganini, 57<br>62018, Potenza Picena - MC T. +39 0733 688026

Sede operativa via Tacito, 51/B 41123, Modena - MO T. +39 059 847006

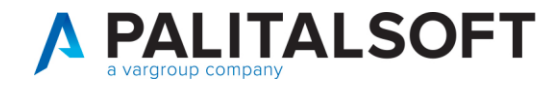

# **EVENTUALI VINCOLI:**

#### EVENTUALI CRITICITA'

**Palitalsoft srl** 

Palitalsoft S.r.L. via Brodolini, 12 60035, Jesi - AN<br>T. +39 0731 22911 P.I. e C.F. 00994810430 Cap. Soc. euro 135.000,00 i.v. palitalsoft@pecraccomandata.it info@palitalsoft.it

Sede operativa via Paganini, 57 62018, Potenza Picena - MC T. +39 0733 688026

Sede operativa via Tacito, 51/B 41123, Modena - MO T. +39 059 847006